CSCI 111, Spring 2016

The first midterm will cover topics upto and including functions of Chapter 5.

#### Questions might include:

Problems that require you to write a complete C++ program.

Problems that require you to write a few statements of C++.

Problems that ask you to specify the output that is produced by a C++ program.

Problems that ask you to identify and fix errors in C++ statements and programs.

# The following problems have been used on previous midterm exams in CS111. The exam will have 4 problems.

**Problem 1** Write a complete C++ program that does the following.

- 1. It asks the user to enter a temperature in degrees celsius.
- 2. If the temperature is greater than 40, the program should once ask the user to enter a different value.
- 3. The program calculates and prints the fahrenheit value of temperature using the formula:

$$
Fahrenheit = \frac{9}{5}Celsius + 32
$$

Here is an example of how the program should work:

Enter the temperature in degrees celsius: 60 Enter a different value: 60 Fahrenheit: 140.0

# Answer:

# Problem 2

Write C++ statements to carry out the following tasks. Do not write complete programs, just give a few lines of C++ code. No answer can use more than two lines. Assume the following variables have been declared and have legal values

int a, b; string word, second;

(a) Ask for, and read the value for second from the user.

# Answer:

(b) Print the cube of b.

# Answer:

(c) Print the number a without its last digit.

# Answer:

(d) If word and second are equal print the value of a, otherwise print the value of b.

#### Answer:

(e) Print a copies of the value of word on one line separated by single spaces.

Problem 3 Consider the following C++ program.

```
#include <iostream>
using namespace std;
int main() {
      int p = 36, q = 49, r = 25;
      string a = "yes";string x = "no";if (a == x) cout << p; else cout << q; // line (a)
      cout << endl;
      if ((p \leq q) \&( (r \leq q)) cout \lt\lt "ok" \lt\lt endl; // line (b)
      if ((a == x) || ("x" == "x")) r+=5; \text{ cout} << r << \text{endl}; // line (c)if (!((p % 2) < (q % 2))) cout << "gg"; else cout << "ll"; // line (d)
      cout << endl;
      while (p > r) p--; cout \langle p \rangle and \langle p \rangle while \langle p \rangle and \langle p \rangle and \langle p \rangle and \langle p \rangle and \langle p \rangle where \langle p \rangle and \langle p \rangle and \langle p \rangle and \langle p \rangle and \langle p \rangle and \langle p \rangle and \langle p \rangle and \langle p \rangle and \langle p \rangle and \}
```
(a) What is the output at line (a)?

#### Answer:

(b) What is the output at line (b)?

#### Answer:

(c) What is the output at line (c)?

# Answer:

(d) What is the output at line (d)?

#### Answer:

(e) What is the output at line (e)?

#### Answer:

**Problem 4** Write a complete C++ program that does the following.

1. It asks the user to enter a temperature in degrees fahrenheit.

2. If the temperature f does not satisfy  $0 \le f \le 100$  the program should print the message Out of range and terminate.

3. The program calculates and prints the celsius value of temperature using the formula:

$$
Celsius = \frac{5}{9}(Fahrenheit - 32)
$$

Here is an example of how the program should work:

Enter the temperature in degrees fahrenheit: 68 Celsius: 20.0

#### Answer:

#### Problem 5

Write C++ statements to carry out the following tasks. Do not write complete programs, just give a few lines of C++ code. No answer can use more than two lines. Assume the following variables have been declared and have legal values

```
int x, y;
string name, message;
```
(a) Ask for, and read the value for name from the user.

#### Answer:

(b) Print the square of y.

# Answer:

(c) Print the last digit of  $x + y$ .

#### Answer:

(d) If x is not greater than y print the value of name, otherwise print the value of message.

# Answer:

(e) Print x copies of the value of x followed by y copies of the value of message.

#### Answer:

**Problem 6** Consider the following C++ program.

```
#include <iostream>
using namespace std;
int main() {
      int p = 31, q = 23, r = 15;
      string a = "abc";
      string x = "abc";if (a == x) cout \langle < p; e \rangle else cout \langle < q; e \rangle // line (a)
      cout << endl;
      if ((p \leq q) \& (p \leq r)) cout \lt\lt "a" \lt\lt endl; // line (b)
      if ((a == x) || ("a" == "x")) r++; \text{ cout} << r << \text{endl}; // line (c)
      if ((p % 2) < (q % 2)) cout << "no"; else cout << "yes"; // line (d)
      cout << endl;
      while (p < r) p++; cout \langle p \rangle \langle p \rangle}
(a) What is the output at line (a)?
Answer:
(b) What is the output at line (b)?
Answer:
(c) What is the output at line (c)?
Answer:
(d) What is the output at line (d)?
```
Answer:

(e) What is the output at line (e)?

Answer:

**Problem 7** Write a complete  $C++$  program that asks the user for a number n and prints n diagonal stripes (each with height  $n$  and width  $n$ ) in a horizontal sequence.

For example, if the user specified  $4$  for  $n$ , the program would print as follows:

```
* * * *
* * * *
 * * * *
 * * * *
```
(Each stripe should begin in the column after the previous one ends. Do not try to check whether the user input is legal or sensible.)

**Problem 8** Write a complete C++ program that does the following.

- 1. It asks the user to enter the base and height of a triangle.
- 2. If either the base or height is less than or equal to 0, the program should immediately terminate.
- 3. The program calculates and prints the area of the triangle using the formula:

$$
Area = \frac{1}{2}Base \times Height
$$

Here is an example of how the program should work:

Enter the base and height of a triangle: 8 10 Area: 40.0

Answer:

#### Problem 9

Write C++ statements to carry out the following tasks. Do not write complete programs, just give a few lines of C++ code. No answer can use more than two lines. Assume the following variables have been declared and have legal values

int x, y; string name, message;

(a) Ask for, and read the value for name from the user.

#### Answer:

(b) Print the cube of x.

# Answer:

(c) Print the last digit of y.

# Answer:

(d) If x is greater than y print the value of x, otherwise print the value of message.

#### Answer:

(e) Print x copies of the value of name followed by y copies of the value of message.

Answer:

# Problem 10 Consider the following C++ program.

```
#include <iostream>
using namespace std;
```

```
int main() {
       int p = 11, q = 13, r = 15;
       string a = "x";string x = "xx";if (a == x) cout \lt\lt p; else cout \lt\lt q; \lt\lt d // line (a)
       cout << endl;
       if ((p \leq q) \& (p \leq r)) cout \lt\lt "a" \lt\lt endl; // line (b)
       if ((a == x) || ("a" == "x")) r++; \text{ cout} << r << \text{endl}; // line (c)
       if (!((p % 2) < (q % 2))) cout << "no"; else cout << "yes"; // line (d)
       cout << endl;
       while (p < r) p++; cout \langle p \rangle \langle p \rangle}
```
(a) What is the output at line (a)? Answer:

(b) What is the output at line (b)? Answer:

(c) What is the output at line (c)? Answer:

(d) What is the output at line (d)? Answer:

(e) What is the output at line (e)? Answer:

**Problem 11** Write a complete  $C++$  program that asks the user for a number n and prints n triangles (each with height  $n$ ) in a horizontal sequence.

For example, if the user specified 4 for  $n$ , the program would print as follows:

\* \* \* \* \*\* \*\* \*\* \*\* \*\*\* \*\*\* \*\*\* \*\*\* \*\*\*\*\*\*\*\*\*\*\*\*\*\*\*\*

(Each triangle should begin in the column after the previous one ends. Do not try to check whether the user input is legal or sensible.)

Answer:

**Problem 12** Write a complete C++ program that does the following.

1. It asks the user to enter an integer between 100 and 9999.

2. If the entered number is out of range, the program forces the user to enter more numbers until one in the correct range is given.

3. Then the program prints the digits in the number (in reverse) on separate lines.

Here is an example of how the program should work:

```
Enter an integer between 100 and 9999: 8976
6
7
9
8
```
Answer:

# Problem 13

Write C++ statements to carry out the following tasks. Do not write complete programs, just give a few lines of C++ code. Your answers must be short and must fit in the spaces provided. Assume the following variables have been declared

(a) Prompt for, and read values for x and y from the user.

# Answer:

(b) Print x copies of the number y, without spaces on one line of output.

#### Answer:

(c) Print the remainder when x is divided by y

#### Answer:

(d) If x and y are both between 10 and 99 print 6 copies of the word "Hello" on a single line.

#### Answer:

(e) Print the average of x and y Answer:

Problem 14 Consider the following C++ program.

# #include <iostream> using namespace std;

```
int main() {
          int x = 7, y = 10, z = 65;
          string freddy = "fred";
          string fred = "freddy";
          cout << "fred" << " " << fred << endl; // line (a)
          cout \langle x \rangle (z % y) / x \langle x \rangle endl; // line (b)
          if ((x > y) && (y > x)) cout << fred << endl; // line (c)
          cout << fred << freddy << endl; // line (d)
          cout \langle x \rangle \langle x \rangle \langle x \rangle =" \langle x \rangle \langle x \rangle \langle x \rangle =" \langle x \rangle \langle x \rangle \langle x \rangle \langle x \rangle =" \langle x \rangle \langle x \rangle \langle x \rangle =" \langle x \rangle \langle x \rangle \langle x \rangle \langle x \rangle =" \langle x \rangle \langle x \rangle \langle x \rangle \langle x \rangle =" \langle x \rangle \langle x \rangle \langle x \rangle \langle x \rangle =" \langle x \rangle \langle x \rangle \langle x \rangle \langle x \rangle \langle x \rangle = \langle x \rangle \langle x \rangle \langle x \rangle \langle x}
```
(a) What is the output at line (a)?

#### Answer:

(b) What is the output at line (b)?

# Answer:

(c) What is the output at line (c)?

# Answer:

(d) What is the output at line (d)?

# Answer:

(e) What is the output at line (e)?

# Answer:

**Problem 15** Write a complete  $C++$  program that asks the user for a height h and prints a white X pattern (made of spaces) against a dark background made of Xs.

For example, if the user specified  $7$  for  $h$ , the program would print as follows:

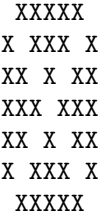

**Problem 16** Write a complete C++ program that does the following.

1. It asks the user to enter a 2-digit integer.

2. If the entered number does not have 2 digits, the program forces the user to enter further integers until one with 2 digits is given.

3. The program then prints the bigger of the 2 digits in the user's number (either digit in case they are the same). Here is an example of how the program should work:

Enter a 2-digit integer: 123 That does not have 2 digits. Try again: 35 The bigger digit is 5

Answer:

#### Problem 17

Write C++ statements to carry out the following tasks. Do not write complete programs, just give a few lines of C++ code. Your answers must be short and must fit in the spaces provided. Assume the following variables have been declared

int x, y; string name;

(a) Prompt for, and read values for x, y and name from the user.

Answer:

(b) If y is 0 print "Illegal Division" otherwise the exact value of x divided by y is printed Answer:

(c) Drop any minus sign in x or y to make sure they are both positive. Answer:

(d) Say Hello to the user (eg "Hello Freddy") x times on x different lines. Answer:

(e) Print the bigger of x and y followed by the smaller.

Answer:

**Problem 18** Consider the following C++ program.

```
#include <iostream>
using namespace std;
int main() {
   int x = 7, y = 10, z = 65;
   string freddy = "fred";
   string fred = "freddy";
   for (int c = x; c < y; c++) cout << freddy; cout << endl; // line (a)
   cout << (z \, % y) / (y \, % x) << endl; // line (b)
   if ((x > y) || (y > x)) cout << fred << endl; // line (c)
   cout \ll fred \ll " \ll (y - x) \ll endl; \qquad // line (d)
   cout << x << "%" << y << "=" << "x % y" << "\n"; // line (e)
}
```
(a) What is the output at line (a)? Answer: (b) What is the output at line (b)? Answer: (c) What is the output at line (c)? Answer: (d) What is the output at line (d)? Answer: (e) What is the output at line (e)?

Answer:

**Problem 19** Write a complete  $C++$  program that asks the user for a width w and prints a white arrow pattern (made of spaces) against a dark background made of Xs.

For example, if the user specified  $5$  for  $w$ , the program would print as follows:

XXXX X XXX XX XX XXX X XXXX XXX X XX XX X XXX XXXX

# Answer:

**Problem 20** Write a complete C++ program that does the following. (Programs that correctly carry out some of the tasks will receive partial credit.)

1. It asks the user to enter an integer n that is between 1 and 21.

2. It repeatedly reads n from the user until the supplied value of  $n$  is legal.

3. It prints out a picture of an  $n \times n$  square formed of X characters except that a diagonal stripe, formed by the diagonal and any position immediately to its right, is printed using an O character.

Here is an example of how the program should work:

```
Give me an integer between 1 and 21: 5
OOXXX
XOOXX
XXOOX
XXXOO
XXXXO
```
Answer:

**Problem 21** Write a complete C++ program that does the following. (Programs that correctly carry out some of the tasks will receive partial credit.)

1. It asks the user to enter an integer  $n$  that is between 1 and 15.

2. It terminates at once if the user enters an illegal value for  $n$ .

3. It prints out a picture using (+ signs) of a diagonal line that extends over n rows and has a width of 3 characters in each row.

```
Give me an integer between 1 and 15: 6
+++
 +++
  +++
   +++
    +++
     +++
```
**Problem 22** Write a complete C++ program that does the following. (Programs that correctly carry out some of the tasks will receive partial credit.)

1. It asks the user to enter an integer  $n$  that is between 1 and 15.

2. It repeatedly reads  $n$  from the user until the supplied value of  $n$  is legal.

3. It prints out a picture of an  $n \times n$  square formed of O characters except that a diagonal stripe, formed by the diagonal and any position immediately to its left, is left blank.

Here is an example of how the program should work:

```
Give me an integer between 1 and 15: 6
OOOOO
 OOOO
O OOO
OO OO
OOO O
OOOO
```
# Answer:

**Problem 23** Write a complete C++ program that does the following. (Programs that correctly carry out some of the tasks will receive partial credit.)

1. It asks the user to enter an integer n that is between 1 and 21.

2. It terminates at once if the user enters an illegal value for  $n$ .

3. It prints out a picture using  $(+)$  signs) of left sloping diagonal line with length n.

Here is an example of how the program should work:

```
Give me an integer between 1 and 21: 5
    +
   +
  +
 +
```
Answer:

+

**Problem 24** Write a complete C++ program that does the following. (Programs that correctly carry out some of the tasks will receive partial credit.)

1. It asks the user to enter an integer n that is between 1 and 9.

2. It repeatedly reads  $n$  from the user until the supplied value of  $n$  is legal.

3. It prints out a picture of a triangle with n rows, in which the symbol used to print each row is the row's number. Here is an example of how the program should work:

```
Give me an integer between 1 and 9: 5
1
22
333
4444
55555
```
**Problem 25** Write a complete C++ program that does the following. (Programs that correctly carry out some of the tasks will receive partial credit.)

1. It asks the user to enter an integer n that is between 1 and 9.

2. It exits immediately if  $n$  is illegal.

3. It prints out a picture of a triangle with n rows, in which the symbol used to print each column is the column's number.

Here is an example of how the program should work:

```
Give me an integer between 1 and 9: 5
1
12
123
1234
12345
```
#### Answer:

**Problem 26** Write a complete C++ program that does the following. (Programs that correctly carry out some of the tasks will receive partial credit.)

1. It asks the user to enter an integer n that is between 1 and 9.

2. It repeatedly reads  $n$  from the user until the supplied value of  $n$  is legal.

3. It prints out a picture of an upside down triangle with n rows, in which the symbol used to print each row is the row's number.

Here is an example of how the program should work:

```
Give me an integer between 1 and 9: 5
11111
2222
333
44
5
```
### Answer:

**Problem 27** Write a complete C++ program that does the following. (Programs that correctly carry out some of the tasks will receive partial credit.)

1. It asks the user to enter an integer n that is between 1 and 9.

2. It exits immediately if  $n$  is illegal.

3. It prints out a picture of an upside down triangle with n rows, in which the symbol used to print each column is the column's number.

```
Give me an integer between 1 and 9: 5
12345
1234
123
12
1
```
**Problem 28** A number is called *upward* if its last digit is greater than the previous digit. Write a complete  $C++$ program that does the following. (Programs that correctly carry out some of the tasks will receive partial credit.) 1. It asks the user to enter an integer  $n$  that is greater than 9.

- 2. It terminates when given illegal input.
- 3. It prints out whether  $n$  is upward.

Here is an example of how the program should work:

Give me an integer greater than 9: 95424

Upward

Answer:

**Problem 29** A number is called *evil* if its last two digits add to 13. Write a complete  $C++$  program that does the following. (Programs that correctly carry out some of the tasks will receive partial credit.)

- 1. It asks the user to enter an integer  $n$  that is greater than 666.
- 2. It terminates when given illegal input.
- 3. It prints out whether  $n$  is evil.

Here is an example of how the program should work:

Give me an integer greater than 666: 667

Evil

# Answer:

**Problem 30** A number is called *flat* if its last two digits are equal. Write a complete  $C++$  program that does the following. (Programs that correctly carry out some of the tasks will receive partial credit.)

1. It asks the user to enter an integer  $n$  that is greater than 9.

2. It terminates when given illegal input.

3. It prints out whether  $n$  is flat.

Here is an example of how the program should work:

Give me an integer greater than 9: 95424

Not flat

Answer:

**Problem 31** A number is called *lucky* if the product of its last two digits ends in a 3. Write a complete  $C++$ program that does the following. (Programs that correctly carry out some of the tasks will receive partial credit.)

1. It asks the user to enter an integer  $n$  that is greater than 666.

- 2. It terminates when given illegal input.
- 3. It prints out whether  $n$  is lucky.

Give me an integer greater than 666: 697

Lucky

Answer:

**Problem 32** Write a complete  $C++$  program that does the following. (Programs that correctly carry out some of the tasks will receive partial credit.)

1. It asks the user to enter an integer  $n$  that is greater than 9.

2. It terminates when given illegal input.

3. It prints out the first 2 digits of n (in order, on one line).

Here is an example of how the program should work:

Give me an integer greater than 9: 95424

95

Answer:

**Problem 33** Write a complete C++ program that does the following. (Programs that correctly carry out some of the tasks will receive partial credit.)

1. It asks the user to enter a positive integer  $n$ .

2. It terminates when given illegal input.

3. It prints out the product of the digits of  $n$ .

Here is an example of how the program should work:

Give me a positive integer: 41311

12

#### Answer:

**Problem 34** Write a complete C++ program that does the following. (Programs that correctly carry out some of the tasks will receive partial credit.)

1. It asks the user to enter an integer  $n$  that is greater than 99.

2. It terminates when given illegal input.

3. It prints out the first 3 digits of n (in order, on one line).

Here is an example of how the program should work:

Give me an integer greater than 99: 95424

954

#### Answer:

**Problem 35** Write a complete C++ program that does the following. (Programs that correctly carry out some of the tasks will receive partial credit.)

1. It asks the user to enter a positive integer  $n$ .

2. It terminates when given illegal input.

3. It prints out the sum of those digits of  $n$  that are even numbers.

Give me a positive integer: 41815

12

Answer:

**Problem 36** Consider the following C++ program.

```
#include <iostream>
using namespace std;
int main() {
       int x = 123;
       cout << x % 10 << endl; // line (a)
       cout \langle x \rangle / 10 \langle x \rangle endl; \langle x \rangle // line (b)
       if (x > 50) cout \ll "Big" \ll endl; // line (c)
        cout << endl;
       while (x > 0) { cout << "1"; x /= 10;} // line (d)
       cout << endl;
       cout \langle x \rangle \langle x \rangle cout \langle x \rangle and \langle x \rangle and \langle x \rangle}
```

```
(a) What is the output at line (a)?
Answer:
```
(b) What is the output at line (b)? Answer:

(c) What is the output at line (c)? Answer:

(d) What is the output at line (d)? Answer:

```
(e) What is the output at line (e)?
Answer:
```
Problem 37 Consider the following C++ program.

```
#include <iostream>
using namespace std;
int main() {
        int x = 2345;
        cout \langle x \rangle 10 \langle x \rangle endl; \langle x \rangle 11 \langle x \rangle 12 \langle x \rangle 12 \langle xcout \langle x \rangle / 10 \langle x \rangle endl; // line (b)
        if (x > 5000) cout \ll "Big" \ll endl; // line (c)
        cout << endl;
        while (x > 0) { cout << "*"; x /= 10;} // line (d)
        cout << endl;
        cout \langle x + 5 \rangle \langle x + 6 \rangle \langle x + 6 \rangle \langle x + 6 \rangle \langle x + 6 \rangle \langle x + 6 \rangle \langle x + 6 \rangle \langle x + 6 \rangle}
```
(a) What is the output at line (a)? Answer:

(b) What is the output at line (b)? Answer:

(c) What is the output at line (c)? Answer:

(d) What is the output at line (d)? Answer:

(e) What is the output at line (e)? Answer:

Problem 38 Consider the following C++ program.

```
#include <iostream>
using namespace std;
```

```
int main() {
     int x = 31;
     cout \langle x \rangle 10 \langle x \rangle endl; \langle x \rangle line (a)
     cout \langle x \rangle / 10 \langle x \rangle endl; // line (b)
     if (x > 50) cout \ll "Big" \ll endl; // line (c)
     cout << endl;
     while (x > 0) { cout << "1"; x /= 10;} // line (d)
     cout << endl;
     cout \langle x \times x \times x \times x \rangle and \langle x \rangle and \langle x \rangle and \langle x \rangle and \langle x \rangle and \langle x \rangle}
```
(a) What is the output at line (a)?

Answer:

(b) What is the output at line (b)? Answer:

(c) What is the output at line (c)? Answer:

(d) What is the output at line (d)? Answer:

(e) What is the output at line (e)? Answer:

Problem 39 Consider the following C++ program.

```
#include <iostream>
using namespace std;
int main() {
   int x = 5432;cout \langle x \rangle 10 \langle x \rangle endl; \langle x \rangle // line (a)
   cout \langle x \rangle / 10 \langle x \rangle endl; // line (b)
   if (x > 5000) cout \ll "Big" \ll endl; // line (c)
   cout << endl;
   while (x > 0) { cout << "A"; x /= 10;} // line (d)
   cout << endl;
   cout << x - 5 << end1; // line (e)
}
```
(a) What is the output at line (a)?

## Answer:

(b) What is the output at line (b)?

## Answer:

(c) What is the output at line (c)?

# Answer:

(d) What is the output at line (d)?

## Answer:

(e) What is the output at line (e)?

# Answer:

Problem 40 Consider the following C++ program.

```
#include <iostream>
using namespace std;
```

```
int main() {
     int y,x = 12;
     cout << x + x * 10 << \text{end1}; // line (a)
     cout \langle x \rangle / 100 \langle x \rangle endl; \langle x \rangle / line (b)
     for (y = 10; y < x; y++) cout << y; // line (c)
     cout << endl;
     if (x > 50) cout \ll x; else cout \ll 2 * x; // line (d)
     cout << endl;
     cout \langle x \rangle \langle x \rangle \langle x \rangle \langle x \rangle \langle x \rangle \langle x \rangle and \langle x \rangle and \langle x \rangle ine (e)
```
}

(a) What is the output at line (a)?

# Answer:

(b) What is the output at line (b)?

# Answer:

(c) What is the output at line (c)?

# Answer:

(d) What is the output at line (d)?

# Answer:

(e) What is the output at line (e)?

Problem 41 Consider the following C++ program.

```
#include <iostream>
using namespace std;
int main() {
    int y, x = 210;
     cout \langle x + x * 10 \rangle \langle end; // line (a)
     cout \langle x \rangle / 100 \langle x \rangle endl; // line (b)
    for (y = 210; y < x; y++) cout << y; // line (c)
     cout << endl;
     if (x > 50) cout \ll x; else cout \ll 2 * x; // line (d)
     cout << endl;
     cout \langle x \rangle \langle x \rangle \langle x \rangle \langle x \rangle \langle x \rangle \langle x \rangle and \langle x \rangle and \langle x \rangle ine (e)
}
(a) What is the output at line (a)?
Answer:
(b) What is the output at line (b)?
Answer:
(c) What is the output at line (c)?
```
Answer:

(d) What is the output at line (d)?

Answer:

(e) What is the output at line (e)?

Answer:

**Problem 42** Consider the following C++ program.

```
#include <iostream>
using namespace std;
int main() {
    int y, x = 13;
    cout \langle x + x * 10 \times \text{end}; // line (a)
    cout << x / 100 << endl; // line (b)
    for (y = 10; y < x; y++) cout << y; // line (c)
    cout << endl;
    if (x > 50) cout \ll x; else cout \ll 2 * x; // line (d)
    cout << endl;
    cout \langle x \rangle \langle x \rangle \langle x \rangle \langle x \rangle \langle x \rangle \langle x \rangle and \langle x \rangle and \langle x \rangle ine (e)
}
(a) What is the output at line (a)?
Answer:
(b) What is the output at line (b)?
Answer:
(c) What is the output at line (c)?
Answer:
```
(d) What is the output at line (d)?

# Answer:

(e) What is the output at line (e)?

Problem 43 Consider the following C++ program.

```
#include <iostream>
using namespace std;
int main() {
    int y, x = 211;cout \langle x + x * 10 \times \text{endl}; // line (a)
    cout << x / 100 << end1; // line (b)
    for (y = 210; y < x; y++) cout << y; // line (c)
    cout << endl;
    if (x > 50) cout \ll x; else cout \ll 2 * x; // line (d)
    cout << endl;
    cout \langle x \rangle \langle x \rangle \langle x \rangle \langle x \rangle \langle x \rangle \langle x \rangle and \langle x \rangle and \langle x \rangle ine (e)
}
```
(a) What is the output at line (a)?

## Answer:

(b) What is the output at line (b)?

Answer:

(c) What is the output at line (c)?

Answer:

(d) What is the output at line (d)?

Answer:

(e) What is the output at line (e)?

Answer:

# Problem 44

Write C++ statements to carry out the following tasks. Do not write complete programs, just give a few lines of C++ code. Assume the following variables have been declared and initialized with positive values.

int x, y;

(a) Print y copies of the word Hello on a single line of output.

# Answer:

(b) Print the value of x as a percentage of y, with output like 75.0%.

# Answer:

(c) Read new values for x and y from the user.

#### Answer:

(d) Replace y by its absolute value.

# Answer:

(e) Print the first digit of y

# Answer:

# Problem 45

Write C++ statements to carry out the following tasks. Do not write complete programs, just give a few lines of C++ code. Assume the following variables have been declared and initialized with positive values.

```
int x, y;
```
(a) Print x copies of the number y on a single line of output. Answer:

(b) Print the value of y as a percentage of x, with output like 75.0%. Answer:

(c) Read a new value for y and then for x from the user. Answer:

(d) Replace y by the absolute value of x - y.

# Answer:

(e) If y is greater than 10, print the second digit of y Answer:

# Problem 46

Write C++ statements to carry out the following tasks. Do not write complete programs, just give a few lines of C++ code. Assume the following variables have been declared and initialized with positive values.

int x, y;

(a) Read new values for x and y from the user.

# Answer:

(b) Print the value of x as a percentage of y, with output like 75.0%.

Answer:

(c) Print x copies of the word cin on a single line of output.

# Answer:

(d) Replace y by the absolute value of x. Answer:

(e) Print the first digit of y Answer:

# Problem 47

Write C++ statements to carry out the following tasks. Do not write complete programs, just give a few lines of C++ code. Assume the following variables have been declared and initialized with positive values.

(a) Read a new value for y and then for x from the user.

# Answer:

(b) Print y copies of the number x on a single line of output.

# Answer:

(c) Print 75.0% on a single line.

# Answer:

(d) Replace y by the absolute value of - x - y.

# Answer:

(e) If y is greater than 10, print the second digit of y

# Answer:

# Problem 48

Write C++ statements to carry out the following tasks. Do not write complete programs, just give a few lines of  $C++$  code. Assume the following variables have been declared and initialized, and x is positive

int x, y;

(a) Print x copies of the last digit of x on a single line of output.

# Answer:

(b) Print the exact value the quotient of x by y, as a decimal

# Answer:

(c) Exit the program if y is negative

#### Answer:

(d) Replace y by its absolute value.

# Answer:

(e) Print the first digit of x

#### Answer:

# Problem 49

Write C++ statements to carry out the following tasks. Do not write complete programs, just give a few lines of  $C++$  code. Assume the following variables have been declared and initialized, and x is positive

int x, y;

(a) Exit the program if y is positive

# Answer:

(b) Print -y copies of the the string "y  $> = 0$ ; "

# Answer:

(c) Print the exact value the quotient of y by x, as a decimal

# Answer:

(d) Replace y by the absolute value of  $x + y$ .

# Answer:

(e) Print the first digit of y

# Problem 50

Write C++ statements to carry out the following tasks. Do not write complete programs, just give a few lines of  $C++$  code. Assume the following variables have been declared and initialized, and x is positive

int x, y;

(a) Exit the program if y is negative

# Answer:

(b) Print x copies of the last digit of y on a single line of output.

# Answer:

(c) Print the exact value the quotient of x by y, as a decimal

# Answer:

(d) Replace y by its absolute value.

# Answer:

(e) Print the first digit of x followed by the last digit of y

# Answer:

# Problem 51

Write C++ statements to carry out the following tasks. Do not write complete programs, just give a few lines of  $C++$  code. Assume the following variables have been declared and initialized, and x is positive

int x, y;

(a) Print the exact value the quotient of y by x, as a decimal

# Answer:

(b) Exit the program if y is positive

# Answer:

(c) Print -y copies of the the string "y  $\geq 0$ ; "

# Answer:

(d) Replace y by the absolute value of x - y.

# Answer:

(e) Print the first digit of y followed by the last digit of x

# Answer:

Problem 52 Write a complete C++ program that does the following. The program prints a rectangular pattern of Os and Xs. The pattern has 200 rows and 50 columns. Every third row is made of Os and the other rows are made of Xs.

For example, a similar pattern with 7 rows and 5 columns would appear as follows.

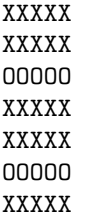

**Problem 53** Write a complete C++ program that does the following. The program prints a rectangular pattern of Os and Xs. The pattern has 50 rows and 60 columns. Every fourth column is made of Os and the other columns are made of Xs.

For example, a similar pattern with 7 rows and 9 columns would appear as follows.

XXXOXXXOX XXXOXXXOX XXXOXXXOX XXXOXXXOX XXXOXXXOX XXXOXXXOX XXXOXXXOX

Answer:

**Problem 54** Write a complete  $C++$  program that does the following. The program prints a rectangular pattern of Os and Xs. The pattern has 101 rows and 51 columns. The middle row and column are made of Os but all other entries in the pattern are Xs.

For example, a similar pattern with 7 rows and 5 columns would appear as follows.

XXOXX XXOXX XXOXX OOOOO XXOXX XXOXX XXOXX

# Answer:

Problem 55 Write a complete C++ program that does the following. The program prints a square pattern of Os and Xs. The pattern has 52 rows and 52 columns. The entries on the two diagonals of the square are made of Os but all other entries in the pattern are Xs.

For example, a similar pattern with 7 rows and 7 columns would appear as follows.

OXXXXXO XOXXXOX XXOXOXX XXXOXXX XXOXOXX XOXXXOX OXXXXXO

Answer:

**Problem 56** Write a complete C++ program that does the following. The user is given 3 chances to enter a secret password which is FRED. If the user fails the program terminates, otherwise it says Hello. Here is a sample run.

```
What is the password? Freddy
Wrong. Try again: Fred
Wrong. Try again: FRED
Hello.
```
**Problem 57** Write a complete C++ program that does the following. The user is given 3 chances to guess a secret number, which is 7. Whenever the user makes an incorrect guess, the program announces whether the guess was too big or too small. If the user succeeds, the program says "Congratulations!" otherwise it says "Sorry. The secret number is 7." Here is a sample run.

Can you guess my number? 10 Too big. Try again: 5 Too small. Try again: 8 Sorry. The secret number is 7.

# Answer:

**Problem 58** Write a complete C++ program that does the following. The user is given 5 chances to enter a secret password which is 007. If the user fails the program says Goodbye, otherwise it says Hello. Here is a sample run.

```
What is the password? 7
Wrong. Try again: 700
Wrong. Try again: 007
Hello.
```
#### Answer:

**Problem 59** Write a complete C++ program that does the following. The user is given 5 chances to guess a secret number, which is 7. Whenever the user makes an incorrect guess, the program announces whether the guess was too big or too small. If the user succeeds, the program says "Congratulations!" otherwise it says "Sorry. The secret number is 7." Here is a sample run.

```
Can you guess my number? 10
Too big. Try again: 5
Too small. Try again: 7
Congratulations!
```
## Answer:

#### Problem 60

Write C++ statements to carry out the following tasks. Do not write complete programs, just give a few lines of C++ code. Assume the following variables have been declared and initialized with positive values.

int x, y;

(a) Print 12 copies of the word Hello on a single line of output.

# Answer:

(b) Print the remainder when variable x is divided by variable y.

#### Answer:

(c) Print the square root of 19. Use a  $C_{++}$  function for the calculation.

#### Answer:

(d) Print a random number in the range 23 to 34, inclusive. Use a C++ function.

#### Answer:

(e) Print the digits of the variable x backwards. So if x is 25, print 52.

# Problem 61

Write C<sup>++</sup> statements to carry out the following tasks. Do not write complete programs, just give a few lines of C++ code. Assume the following variables have been declared and initialized with positive values.

int a, b;

(a) Print the quotient when variable b is divided by variable a.

# Answer:

(b) Print b copies of the word Hi on a single line of output.

# Answer:

(c) Print a random number in the range 33 to 53, inclusive. Use a  $C++$  function. Answer:

(d) Print the square root of 91. Use a  $C_{++}$  function for the calculation. Answer:

(e) Print the digits of  $a + b$  backwards. So if  $a + b$  is 25, print 52.

# Answer:

# Problem 62

Write C++ statements to carry out the following tasks. Do not write complete programs, just give a few lines of C++ code. Assume the following variables have been declared and initialized with positive values.

int x, y;

(a) Print y copies of the word Hello on a single line of output.

# Answer:

(b) Print the remainder when variable x is divided by variable y.

# Answer:

(c) Print the square root of the square root of 19. Use a  $C_{++}$  function for the calculation.

# Answer:

(d) Print a random number in the range 123 to 126, inclusive. Use a  $C_{++}$  function.

# Answer:

(e) Print the digits of the variable y backwards. So if y is 25, print 52.

# Answer:

# Problem 63

Write C++ statements to carry out the following tasks. Do not write complete programs, just give a few lines of C++ code. Assume the following variables have been declared and initialized with positive values.

(a) Print the exact quotient when variable b is divided by the sum of a and b.

# Answer:

(b) Print b copies of the word Hi on a single line of output.

## Answer:

(c) Print a random number in the range 33 to 153, inclusive. Use a C++ function.

# Answer:

(d) Print the square root of the cube of 91. Use a  $C_{++}$  function for the calculation.

# Answer:

(e) Print the digits of a  $*$  b backwards. So if a  $*$  b is 25, print 52.

# Answer:

# Problem 64

Write C++ statements to carry out the following tasks. Do not write complete programs, just give a few lines of C++ code. Assume the following variables have been declared and initialized with positive values.

int x, y, z;

(a) Print x copies of the number y on a single line of output.

# Answer:

(b) Print the exact average of x, y and z.

# Answer:

(c) Print the square root of 5. Use a  $C_{++}$  function for the calculation.

#### Answer:

(d) Print a random number in the range 1 to 6, inclusive. Use a C++ function.

#### Answer:

(e) Print the first digit of the variable x.

#### Answer:

# Problem 65

Write C++ statements to carry out the following tasks. Do not write complete programs, just give a few lines of C++ code. Assume the following variables have been declared and initialized with positive values.

int x, y, z;

(a) Print the bigger of x and y.

# Answer:

(b) Print x copies of the exact average of y and z on a single line of output.

# Answer:

(c) Print a random number in the range 11 to 16, inclusive. Use a  $C_{++}$  function.

# Answer:

(d) Print the square root of 8. Use a  $C_{++}$  function for the calculation.

# Answer:

(e) Print the first digit of the sum  $x + y$ .

# Problem 66

Write C++ statements to carry out the following tasks. Do not write complete programs, just give a few lines of C++ code. Assume the following variables have been declared and initialized with positive values.

int x, y, z;

(a) Print y copies of the number x on a single line of output.

# Answer:

(b) Print the exact average of y and z. Answer:

(c) Print the square root of 50. Use a  $C_{++}$  function for the calculation.

# Answer:

(d) Print a random number in the range 3 to 8, inclusive. Use a C++ function.

# Answer:

(e) Print the first digit of the variable z.

# Answer:

# Problem 67

Write C++ statements to carry out the following tasks. Do not write complete programs, just give a few lines of C++ code. Assume the following variables have been declared and initialized with positive values.

int x, y, z;

(a) Print the smaller of x and y.

# Answer:

(b) Print z copies of the exact average of x and y on a single line of output.

# Answer:

(c) Print a random number in the range 13 to 18, inclusive. Use a C++ function. Answer:

(d) Print the square root of 80. Use a C++ function for the calculation. Answer:

(e) Print the first digit of the sum  $y + z$ . Answer:

**Problem 68** Consider the following C++ program.

```
#include <iostream>
using namespace std;
int main() {
   int x = 4, y = 11, z = 91;
   string freddy = "Fred";
   string fred = "Freddy";
   cout \le "fred" \le endl; \qquad // line (a)
   cout \langle x \rangle / y \langle x \rangle endl; // line (b)
   if ((y > x) \& (y > z)) cout \le fred \le endl; // line (c)
   cout << fred << freddy << endl; // line (d)
   cout << x << "x" << freq << "==" << z << "\n"; // line (e)}
```
(a) What is the output at line (a)?

## Answer:

(b) What is the output at line (b)?

## Answer:

(c) What is the output at line (c)?

# Answer:

(d) What is the output at line (d)?

# Answer:

(e) What is the output at line (e)?

# Answer:

Problem 69 Consider the following C++ program.

```
#include <iostream>
using namespace std;
```

```
int main() {
    int x = 12, y = 11, z = 9;
    string freddy = "Freddy";
    string fred = "Fred";
    cout \langle \langle z \rangle \rangle y \langle \langle z \rangle endl; \langle z \rangle // line (a)
    cout << fred << endl; // line (b)
    cout << "fred" << freddy << endl; // line (c)
    if ((x > y) && (y > z)) cout << freddy << endl; // line (d)
    cout \langle x \times x \times y \times 1 + \cdots \times z \times 1 = \cdots \times x \times y + z \times \cdots \times \cdots // line (e)
```

```
}
```
(a) What is the output at line (a)?

# Answer:

(b) What is the output at line (b)?

# Answer:

(c) What is the output at line (c)?

# Answer:

(d) What is the output at line (d)?

# Answer:

(e) What is the output at line (e)?

Problem 70 Consider the following C++ program.

```
#include <iostream>
using namespace std;
int main() {
    int x = 4, y = 11, z = 9;
    string freddy = "Fred";
    string fred = "Freddy";
    cout << "freddy" << endl; \qquad // line (a)
    cout \langle\langle (double) (z / x) \langle\langle endl; \rangle // line (b)
    if ((y > x) && (y > z)) cout << fred << endl; // line (c)
    cout << fred << fred << endl; // line (d)
    cout \langle x \times x \times x \rangle and \langle x \times x \rangle are \langle x \times x \rangle and \langle x \times x \rangle are \langle x \times x \rangle}
```
(a) What is the output at line (a)?

#### Answer:

(b) What is the output at line (b)?

# Answer:

(c) What is the output at line (c)?

#### Answer:

(d) What is the output at line (d)?

# Answer:

(e) What is the output at line (e)?

# Answer:

#include <iostream>

Problem 71 Consider the following C++ program.

```
using namespace std;
int main() {
      int x = 12, y = 11, z = 19;
      string freddy = "Freddy";
      string fred = "Fred";
      cout \langle\langle (double) (z \; \mathcal{C} \; y) \; \langle\langle \; \text{endl}; // line (a)
      cout << fred << endl; \qquad // line (b)
      cout << "freddy" << freddy << endl; // line (c)
      if ((x > y) & (y > z)) cout << freddy << endl; // line (d)
      cout \langle x \times x \times y \times 1 + 1 \times z \times 1 + 1 \times z \times 1 + }
(a) What is the output at line (a)?
Answer:
(b) What is the output at line (b)?
Answer:
(c) What is the output at line (c)?
Answer:
(d) What is the output at line (d)?
Answer:
(e) What is the output at line (e)?
Answer:
```
Problem 72 Consider the following C++ program.

```
#include <iostream>
using namespace std;
int main() {
    int x = 14, y = 11, z = 9;
    string freddy = "Freddy";
    string fred = "Fred";
    cout << "fred" << endl; // line (a)
    cout \langle x \rangle / y \langle x \rangle endl; // line (b)
    if ((y > x) && (y > z)) cout << fred << endl; // line (c)
    cout << fred << freddy << endl; // line (d)
    cout \langle x \rangle \langle x \rangle = "\langle x \rangle \langle x \rangle = "\langle x \rangle \langle x \rangle"; // line (e)
}
```
(a) What is the output at line (a)?

### Answer:

(b) What is the output at line (b)?

# Answer:

(c) What is the output at line (c)?

#### Answer:

(d) What is the output at line (d)?

# Answer:

(e) What is the output at line (e)?

# Answer:

Problem 73 Consider the following C++ program.

```
#include <iostream>
using namespace std;
int main() {
      int x = 12, y = 11, z = 19;
      string freddy = "Fred";
      string fred = "Freddy";
      cout \langle \langle z \rangle \rangle y \langle \langle z \rangle endl; \langle z \rangle // line (a)
      cout << fred << endl; \qquad // line (b)
      cout << "fred" << freddy << endl; // line (c)
      if ((x > y) && (y > z)) cout << freddy << endl; // line (d)
      cout \langle x \times x \times y \times 1 + 1 \times z \times 1 + 1 \times z \times 1 + }
(a) What is the output at line (a)?
(b) What is the output at line (b)?
Answer:
(c) What is the output at line (c)?
Answer:
(d) What is the output at line (d)?
```
# Answer:

#### Answer:

(e) What is the output at line (e)?

Problem 74 Consider the following C++ program.

```
#include <iostream>
using namespace std;
int main() {
    int x = 14, y = 11, z = 9;
    string freddy = "Freddy";
    string fred = "Freddy";
    cout << "freddy" << endl; \qquad // line (a)
    cout \langle\langle (double) (z / x) \langle\langle endl; \rangle // line (b)
    if ((y > x) && (y > z)) cout << fred << endl; // line (c)
    cout << fred << fred << endl; // line (d)
    cout \langle x \times x \times x \rangle and \langle x \times x \rangle are \langle x \times x \rangle and \langle x \times x \rangle are \langle x \times x \rangle}
(a) What is the output at line (a)?
Answer:
(b) What is the output at line (b)?
Answer:
```
(c) What is the output at line (c)?

#### Answer:

(d) What is the output at line (d)?

# Answer:

(e) What is the output at line (e)?

# Answer:

**Problem 75** Consider the following C++ program.

```
#include <iostream>
using namespace std;
int main() {
      int x = 19, y = 12, z = 11;
      string freddy = "Fred";
      string fred = "Fred";
      cout \langle\langle (double) (z \; \mathcal{C} \; y) \; \langle\langle \; \text{endl}; // line (a)
      cout << fred << endl; \qquad // line (b)
      cout << "freddy" << freddy << endl; // line (c)
      if ((x > y) & (y > z)) cout << freddy << endl; // line (d)
      cout \langle x \times x \times y \times 1 + 1 \times z \times 1 + 1 \times z \times 1 + }
(a) What is the output at line (a)?
Answer:
(b) What is the output at line (b)?
Answer:
(c) What is the output at line (c)?
Answer:
(d) What is the output at line (d)?
Answer:
(e) What is the output at line (e)?
Answer:
```
**Problem 76** Write a complete  $C++$  program that does the following. (Programs that correctly carry out some of the tasks will receive partial credit.)

(1) The program asks the user to enter an integer between 1 and 20.

(2) If the user enters an illegal number, the program repeatedly asks the user to correct their number.

(3) If the user has not entered a correct number after 10 attempts, the program chooses 10 as the user's number.

(4) The program prints the cube of the user's number.

An example run of the program follows.

Enter an integer between 1 and 20: 100 Out of range. Enter an integer between 1 and 20: -1 Out of range. Enter an integer between 1 and 20: 5 The cube of your number is 125.

#### Answer:

**Problem 77** Write a complete C++ program that does the following. (Programs that correctly carry out some of the tasks will receive partial credit.)

(1) The program asks the user to enter an integer between 100 and 200.

(2) If the user enters an illegal number, the program repeatedly asks the user to correct their number.

(3) If the user has not entered a correct number after 3 attempts, the program exits.

(4) The program repeatedly generates and prints random numbers between 1 and 1000 until it generates the user's number when it stops.

An example run of the program follows.

Enter an integer between 100 and 200: 100 Random numbers: 7 873 924 428 100

# Answer:

**Problem 78** Write a complete C++ program that does the following. (Programs that correctly carry out some of the tasks will receive partial credit.)

(1) The program asks the user to enter an integer between 10 and 100.

(2) If the user enters an illegal number, the program repeatedly asks the user to correct their number.

(3) If the user has not entered a correct number after 5 attempts, the program chooses 10 as the user's number.

(4) The program prints the square root of the user's number.

An example run of the program follows.

Enter an integer between 10 and 100: 1 Out of range. Enter an integer between 10 and 100: 25 The square root of your number is 5.

#### Answer:

**Problem 79** Write a complete C++ program that does the following. (Programs that correctly carry out some of the tasks will receive partial credit.)

(1) The program asks the user to enter an integer between 50 and 100.

(2) If the user enters an illegal number, the program repeatedly asks the user to correct their number.

(3) If the user has not entered a correct number after 4 attempts, the program exits.

(4) The program repeatedly generates and prints random numbers between 1 and 1000 until it generates an exact divisor of the user's number when it stops.

An example run of the program follows.

Enter an integer between 50 and 100: 60 Random numbers: 7 873 924 428 100 30

Answer:

**Problem 80** Write a complete C++ program that does the following. (Programs that correctly carry out some of the tasks will receive partial credit.)

(1) The program asks the user to enter two integers a and b with values between 1 and 20.

(2) If either of the user's numbers is illegal the program asks the user to reenter both numbers. This continues until two legal numbers have been entered.

(3) The program prints an  $a \times a$  square of Xs and an adjacent  $b \times b$  square of Ys. The squares should use top edges that lie in the same line.

An example run of the program follows.

Enter two integers between 1 and 20: 5 3

XXXXXYYY XXXXXYYY XXXXXYYY XXXXX XXXXX

Answer:

**Problem 81** Write a complete C++ program that does the following. (Programs that correctly carry out some of the tasks will receive partial credit.)

(1) The program asks the user to enter two integers a and b with values between 4 and 14.

(2) If either of the user's numbers is illegal the program terminates.

(3) The program prints an  $a \times a$  square of Xs right on top of a  $b \times b$  square of Ys. The squares should line up so that their left edges lie on the same line.

An example run of the program follows.

Enter two integers between 1 and 20: 5 4

XXXXX XXXXX XXXXX XXXXX XXXXX YYYY YYYY YYYY YYYY

# Answer:

**Problem 82** Write a complete C++ program that does the following. (Programs that correctly carry out some of the tasks will receive partial credit.)

(1) The program asks the user to enter two integers  $a$  and  $b$  with values between 1 and 10.

(2) If either of the user's numbers is illegal the program asks the user to reenter both numbers. This continues until two legal numbers have been entered.

(3) The program prints an  $a \times a$  square of Xs and an adjacent  $b \times b$  square of Ys. The squares should use bottom edges that lie in the same line.

An example run of the program follows.

Enter two integers between 1 and 10: 5 3

XXXXX XXXXX XXXXXYYY XXXXXYYY XXXXXYYY

Answer:

**Problem 83** Write a complete C++ program that does the following. (Programs that correctly carry out some of the tasks will receive partial credit.)

(1) The program asks the user to enter two integers a and b with values between 4 and 14.

(2) If either of the user's numbers is illegal the program terminates.

(3) The program prints an  $a \times a$  square of Xs right on top of a  $b \times b$  square of Ys. The squares should be lined up so that their right edges lie on the same line.

An example run of the program follows.

Enter two integers between 4 and 14: 5 4

XXXXX XXXXX XXXXX XXXXX XXXXX YYYY YYYY YYYY YYYY

Answer:

**Problem 84** Write a complete C++ program that does the following. (Programs that correctly carry out some of the tasks will receive partial credit.)

(1) The program asks the user to enter two integers a and b with values between 1 and 20.

(2) If either of the user's numbers is illegal the program asks the user to reenter both numbers. This continues until two legal numbers have been entered.

(3) The program prints a rows each of which contains a columns of Xs, but each pair of rows is separated by b blank lines.

An example run of the program follows.

Enter two integers between 1 and 20: 4 2 XXXX

XXXX

XXXX

**Problem 85** Write a complete C++ program that does the following. (Programs that correctly carry out some of the tasks will receive partial credit.)

(1) The program asks the user to enter two integers a and b with values between 2 and 10.

(2) If either of the user's numbers is illegal the program terminates at once.

(3) The program prints  $a + b$  rows each of which contains a columns of Xs, but each pair of columns is separated by b blank columns.

An example run of the program follows.

Enter two integers between 2 and 10: 3 2

X X X

X X X

X X X

X X X

X X X

# Answer:

**Problem 86** Write a complete C++ program that does the following. (Programs that correctly carry out some of the tasks will receive partial credit.)

(1) The program asks the user to enter two integers a and b with values between 1 and 15.

(2) If either of the user's numbers is illegal the program asks the user to reenter both numbers. This continues until two legal numbers have been entered.

(3) The program prints a rows each of which contains  $a * b$  columns of Xs, but after every b complete rows it inserts an extra blank line.

An example run of the program follows.

Enter two integers between 1 and 15: 5 2 XXXXXXXXXX XXXXXXXXXX

XXXXXXXXXX XXXXXXXXXX

XXXXXXXXXX

#### Answer:

**Problem 87** Write a complete C++ program that does the following. (Programs that correctly carry out some of the tasks will receive partial credit.)

(1) The program asks the user to enter two integers a and b with values between 3 and 12.

(2) If either of the user's numbers is illegal the program terminates at once.

(3) The program prints  $a + b$  rows each of which contains  $a * b$  columns of Xs, but after each group of b complete columns the program prints a | symbol.

An example run of the program follows.

```
Enter two integers between 3 and 12: 4 5
XXXXX|XXXXX|XXXXX|XXXXX|
XXXXX|XXXXX|XXXXX|XXXXX|
XXXXX|XXXXX|XXXXX|XXXXX|
XXXXX|XXXXX|XXXXX|XXXXX|
XXXXX|XXXXX|XXXXX|XXXXX|
XXXXX|XXXXX|XXXXX|XXXXX|
XXXXX|XXXXX|XXXXX|XXXXX|
XXXXX|XXXXX|XXXXX|XXXXX|
XXXXX|XXXXX|XXXXX|XXXXX|
```
**Problem 88** Write a complete C++ program that does the following. (Programs that correctly carry out some of the tasks will receive partial credit.)

(1) The program asks the user to enter a positive integer  $n$ .

- (2) If the user enters an illegal integer for  $n$ , the program terminates.
- (3) The program prints all positive integers less than  $n$  that are multiples of 5 (one number per line).

For example if the user enters 23 for  $n$  the program would output

5 10 15

20

Answer:

**Problem 89** Write C++ statements to carry out the following tasks. Do not write complete programs, just give a single line, or a few lines of C++ instructions. Assume that the following declarations have been made and the declared variables have been set to have legal values.

string firstName, lastName; int x, y, z; double pi;

(i) Print to the screen the message:

pi is 22/7

Answer:

(ii) Print to the screen the value of  $x + y + z$ . Answer:

(iii) Read in the values of x, y, and z (in this order). Answer:

(iv) If the value of firstName is Freddy, print the message Goodbye. Otherwise print Hello. Answer:

(v) Prompt the user to enter a first name and last name and read their response to appropriate variables. Answer:

**Problem 90** Consider the following C++ program. What is the exact output from the program in response to each of the following user inputs?

```
#include <iostream>
using namespace std;
int main() {
   int x, y;
   cout << "Please enter two positive integers: ";
   cin \gg x \gg y;if (x \le 0) cout \lt\lt "Illegal ";
   if (y \le 0) {
       cout << "Goodbye! " << endl;
       return 0;
   }
   if ((x \, % \, 2 == 0) || (y \, % \, 2 == 0)) cout << x * y << " ";
   if ((x \le 0) & (y > 10)) cout \lt\lt -x \lt\lt "";
   if (! (y > x)) cout << y;cout << endl;
   return 0;
}
(a) The user enters: -5 4
(b) The user enters: 4 -5
(c) The user enters: 10 1
(d) The user enters: 1 10
```
(e) The user enters: 1 1

**Problem 91** Write a complete  $C++$  program that does the following. (Programs that correctly carry out some of the tasks will receive partial credit.)

1. The program asks the user to enter a positive integer.

2. The program reads a value  $n$  entered by the user. If the value is not legal, the program repeatedly makes the user type in another value until a legal value of  $n$  has been entered.

3. The program prints a triangular pattern with side  $n$ . Its horizontal side is at the top and its vertical side is at the right.

For example, if the user enters  $4$  for  $n$  the program should print the following picture.

\*\*\*\* \*\*\* \*\* \*

Answer:

**Problem 92** Write a complete  $C++$  program that does the following. (Programs that correctly carry out some of the tasks will receive partial credit.)

(1) The program asks the user to enter an integer  $n$  greater than 10.

 $(2)$  If the user enters an illegal integer for *n*, the program terminates.

(3) The program prints all positive integers between n and  $2n$  (inclusive) that are multiples of 5 (one number per line).

For example if the user enters 13 for  $n$  the program would output

15

20

25

**Problem 93** Write C++ statements to carry out the following tasks. Do not write complete programs, just give a single line, or a few lines of C++ instructions. Assume that the following declarations have been made and the declared variables have been set to have legal values.

```
string firstName, lastName;
int x, y, z;
double pi;
```
(i) Print to the screen the message:

x is greater than y

Answer:

(ii) Print to the screen the value of  $xy + z$ .

Answer:

(iii) Read in the values of z, y, and x (in this order).

# Answer:

(iv) If the value of firstName is Freddy, print the message No. Otherwise print the value of x.

Answer:

(v) Use the approximation 22/7 to set the value of pi.

Answer:

**Problem 94** Consider the following C++ program. What is the exact output from the program in response to each of the following user inputs?

```
#include <iostream>
using namespace std;
int main() {
   int x, y;
   cout << "Please enter two positive integers: ";
   cin >> x >> y;
   if (x \leq 3) cout \lt\lt "Error ";
   if (y \le 3) {
        cout << "Aha! " << endl;
        return 0;
   }
   if ((x \, % \, 2 \, != \, 0) \, k\, (y \, % \, 2 == \, 0)) cout \langle x \, x \, * \, y \, \langle x \, " \, " \, ; \, 0 \rangleif ((x \le 0) || (y > 10)) cout << -x << " ";
   if (! (y == x)) cout << y;cout << endl;
   return 0;
}
(a) The user enters: -5 4
(b) The user enters: 4 -5
(c) The user enters: 10 1
(d) The user enters: 1 10
(e) The user enters: 10 10
```
**Problem 95** Write a complete C++ program that does the following. (Programs that correctly carry out some of the tasks will receive partial credit.)

1. The program asks the user to enter a positive integer.

2. The program reads a value n entered by the user. If the value is not legal, the program should terminate immediately.

3. The program prints two copies of a triangular pattern with side  $n$ . Each triangle has a horizontal side at the top and a vertical side at the right. The second copy is underneath the first.

For example, if the user enters  $3$  for  $n$  the program should print the following picture.

\*\*\* \*\* \* \*\*\* \*\*

\*

Answer:

**Problem 96** Write a complete C++ program that does the following. (Programs that correctly carry out some of the tasks will receive partial credit.)

(1) The program asks the user to enter an integer  $n$  that is between 20 and 40 (inclusive).

 $(2)$  If the user enters an illegal integer for *n*, the program terminates.

(3) The program prints all positive integers less than or equal to n/5 (one number per line).

For example if the user enters 28 for  $n$  the program would output

### Answer:

**Problem 97** Write C++ statements to carry out the following tasks. Do not write complete programs, just give a single line, or a few lines of C++ instructions. Assume that the following declarations have been made and the declared variables have been set to have legal values.

string firstName, lastName; int x, y, z; double pi;

(i) Print to the screen the message:

Your firstName is x

# Answer:

(ii) Print to the screen the remainder when  $x + y$  is divided by z.

# Answer:

(iii) Read in the values of firstName and lastName (in this order).

# Answer:

(iv) If the value of firstName is not Freddy, print the message Hello. Otherwise end the program.

# Answer:

(v) Prompt the user to enter values for x, y and z and read their response to appropriate variables.

**Problem 98** Consider the following C++ program. What is the exact output from the program in response to each of the following user inputs?

```
#include <iostream>
using namespace std;
int main() {
   int x, y;
   cout << "Please enter two positive integers: ";
   cin \gg x \gg y;if (x \le 0) cout \lt\lt "Illegal ";
   if (y \le 0) {
       cout << "Goodbye! " << endl;
       return 0;
   }
   if ((x \, % \, 2 == 0) || (y \, % \, 2 == 0)) cout << x * y << " ";
   if ((x \le 0) \& (y > 10)) cout \lt\lt -x \lt\lt ";
   if (! (y > x)) cout << y;cout << endl;
   return 0;
}
(a) The user enters: -12 -12
(b) The user enters: -12 12
(c) The user enters: 1 12
(d) The user enters: 1 13
(e) The user enters: 12 12
```
**Problem 99** Write a complete C++ program that does the following. (Programs that correctly carry out some of the tasks will receive partial credit.)

1. The program asks the user to enter a positive integer.

2. The program reads a value n entered by the user. If the value is not legal, the program repeatedly makes the user type in another value until a legal value of n has been entered.

3. The program prints a triangular pattern with side  $n$ . Its horizontal side is at the bottom and its vertical side is at the right.

For example, if the user enters  $4$  for  $n$  the program should print the following picture.

\* \*\* \*\*\* \*\*\*\*

Answer:

**Problem 100** Write a complete  $C++$  program that does the following. (Programs that correctly carry out some of the tasks will receive partial credit.)

(1) The program asks the user to enter a positive integer  $n$  that is less than 40.

 $(2)$  If the user enters an illegal integer for *n*, the program terminates.

(3) The program prints all even positive integers less than  $n$  (one number per line).

For example if the user enters  $9$  for  $n$  the program would output

2 4

- 6
- 8

### Answer:

**Problem 101** Write C++ statements to carry out the following tasks. Do not write complete programs, just give a single line, or a few lines of C++ instructions. Assume that the following declarations have been made and the declared variables have been set to have legal values.

string firstName, lastName; int x, y, z; double pi;

(i) Print to the screen the message:

 $x + y + z$  is positive

### Answer:

(ii) Print to the screen the quotient of  $x + z$  by y. (Use integer division.)

### Answer:

(iii) Read in the values of x and pi (in this order).

### Answer:

(iv) If the value of firstName is Freddy, print the value of pi. Otherwise print Hello.

### Answer:

(v) If x is positive and z is negative print the value of y.

### Answer:

**Problem 102** Consider the following  $C++$  program. What is the exact output from the program in response to each of the following user inputs?

```
#include <iostream>
using namespace std;
int main() {
   int x, y;
   cout << "Please enter two positive integers: ";
   cin \gg x \gg y;if (x \leq 3) cout \lt\lt "Error ";
   if (y \le 3) {
       cout << "Aha! " << endl;
       return 0;
   }
   if ((x \, % \, 2 \, != \, 0) \, k\, (y \, % \, 2 == \, 0)) cout << x * y << " ";
   if ((x \le 0) || (y > 10)) cout << -x << " ";
   if (! (y == x)) cout << y;cout << endl;
   return 0;
}
(a) The user enters: -6 5
(b) The user enters: 5 -6
(c) The user enters: 11 2
(d) The user enters: 2 11
(e) The user enters: 11 11
```
**Problem 103** Write a complete  $C++$  program that does the following. (Programs that correctly carry out some of the tasks will receive partial credit.)

1. The program asks the user to enter a positive integer.

2. The program reads a value n entered by the user. If the value is not legal, the program should terminate immediately.

3. The program prints two copies of a triangular pattern with side n. Each triangle has a horizontal side at the bottom and a vertical side at the right. The second copy is underneath the first.

For example, if the user enters 3 for n the program should print the following picture.

\* \*\* \*\*\* \* \*\* \*\*\*

### Answer:

**Problem 104** Write a complete C++ program that does the following. (Programs that correctly carry out some of the tasks will receive partial credit.)

(1) The program asks the user to enter a positive integer  $n$ .

(2) If the user enters an illegal integer for  $n$ , the program terminates.

(3) The program prints all positive integers less than n that leave a remainder of 2 when they are divided by 5 (one number per line).

For example if the user enters 23 for  $n$  the program would output

2

7

12

17 22

# Answer:

**Problem 105** Write C++ statements to carry out the following tasks. Do not write complete programs, just give a single line, or a few lines of C++ instructions. Assume that the following declarations have been made and the declared variables have been set to have legal values.

string firstName, lastName; int x, y, z; double pi;

(i) Print to the screen the message:

PI is 22/7

# Answer:

(ii) Print to the screen the value of  $x/y + z$  (use integer division).

# Answer:

(iii) Read in the values of x and y (in this order).

# Answer:

(iv) If the value of firstName is Freddy, exit the program. Otherwise print Hello.

# Answer:

(v) Prompt the user to enter a last name and first name and read their response to appropriate variables.

**Problem 106** Consider the following  $C++$  program. What is the exact output from the program in response to each of the following user inputs?

```
#include <iostream>
using namespace std;
int main() {
   int x, y;
   cout << "Please enter two positive integers: ";
   cin \gg x \gg y;if (x \le 0) cout \lt\lt "Illegal ";
   if (y \le 0) {
        cout << "Goodbye! " << endl;
        return 0;
   }
   if ((x \, % \, 2 == 0) || (y \, % \, 2 == 0)) cout << x * y << " ";
   if ((x \le 0) \& (y > 10)) cout \lt\lt -x \lt\lt ";
   if (! (y > x)) cout << y;cout << endl;
   return 0;
}
(a) The user enters: -4 5
(b) The user enters: 5 -4
(c) The user enters: 11 2
(d) The user enters: 2 11
(e) The user enters: 2 2
```
**Problem 107** Write a complete  $C++$  program that does the following. (Programs that correctly carry out some of the tasks will receive partial credit.)

1. The program asks the user to enter a positive integer.

2. The program reads a value n entered by the user. If the value is not legal, the program repeatedly makes the user type in another value until a legal value of n has been entered.

3. The program prints two adjacent triangular patterns with side  $n$ . Each triangle has a horizontal side at the top and a vertical side at the right.

For example, if the user enters 4 for n the program should print the following picture.

\*\*\*\* \*\*\*\* \*\*\* \*\*\* \*\* \*\* \* \*

Answer:

**Problem 108** Write a complete  $C++$  program that does the following. (Programs that correctly carry out some of the tasks will receive partial credit.)

(1) The program asks the user to enter an integer  $n$  greater than 10.

 $(2)$  If the user enters an illegal integer for *n*, the program terminates.

(3) The program prints all positive integers between n and  $2n$  (inclusive) that leave a remainder of 1 when divided by 5 (one number per line).

For example if the user enters 13 for  $n$  the program would output

16

21 26

### Answer:

**Problem 109** Write C++ statements to carry out the following tasks. Do not write complete programs, just give a single line, or a few lines of C++ instructions. Assume that the following declarations have been made and the declared variables have been set to have legal values.

string firstName, lastName; int x, y, z; double pi;

(i) Print to the screen the message:

 $x + y = 7$ 

### Answer:

(ii) Print to the screen quotient when xy is divided by z. (Use integer division.)

### Answer:

(iii) Read in the values of z, y, and x (in this order).

#### Answer:

(iv) Use the approximation 22/7 to set the value of pi.

### Answer:

(v) If the value of firstName is not Freddy, print the message No. Otherwise print the value of x.

Answer:

**Problem 110** Consider the following  $C++$  program. What is the exact output from the program in response to each of the following user inputs?

```
#include <iostream>
using namespace std;
int main() {
   int x, y;
   cout << "Please enter two positive integers: ";
   cin \gg x \gg y;if (x \leq 3) cout \lt\lt "Error ";
   if (y \le 3) {
       cout << "Aha! " << endl;
       return 0;
   }
   if ((x \, % \, 2 \, != \, 0) \, k\, (y \, % \, 2 == \, 0)) cout << x * y << " ";
   if ((x \le 0) || (y > 10)) cout << -x << " ";
   if (! (y == x)) cout << y;cout << endl;
   return 0;
}
(a) The user enters: 4 -5
(b) The user enters: -5 4
(c) The user enters: 10 10
(d) The user enters: 5 10
(e) The user enters: 10 5
```
**Problem 111** Write a complete  $C++$  program that does the following. (Programs that correctly carry out some of the tasks will receive partial credit.)

1. The program asks the user to enter a positive integer.

2. The program reads a value  $n$  entered by the user. If the value is not legal, the program should terminate immediately.

3. The program prints two copies of a triangular pattern with side  $n$ . Each triangle has a horizontal side at the top and a vertical side at the right. The second copy should be underneath and to the right of the first.

For example, if the user enters  $3$  for  $n$  the program should print the following picture.

\*\*\* \*\* \* \*\*\* \*\* \*

### Answer:

**Problem 112** Write a complete  $C++$  program that does the following. (Programs that correctly carry out some of the tasks will receive partial credit.)

(1) The program asks the user to enter an integer n that is between 20 and 40 (inclusive).

 $(2)$  If the user enters an illegal integer for *n*, the program terminates.

(3) The program prints all positive odd integers that are less than or equal to n/5 (one number per line).

For example if the user enters 28 for  $n$  the program would output

1

3

5

# Answer:

**Problem 113** Write C++ statements to carry out the following tasks. Do not write complete programs, just give a single line, or a few lines of C++ instructions. Assume that the following declarations have been made and the declared variables have been set to have legal values.

string firstName, lastName; int x, y, z; double pi;

(i) Print to the screen the message:

Your name is x

# Answer:

(ii) Print to the screen the quotient when x is divided by yz (use integer division).

# Answer:

(iii) Read in the values of firstName and lastName (in this order).

# Answer:

(iv) If the value of x is 5 or firstName is not Freddy, print the message Hello. Otherwise end the program.

# Answer:

(v) Prompt the user to enter values for x, y and z and read their response for x only.

**Problem 114** Consider the following  $C++$  program. What is the exact output from the program in response to each of the following user inputs?

```
#include <iostream>
using namespace std;
int main() {
   int x, y;
   cout << "Please enter two positive integers: ";
   cin \gg x \gg y;if (x \le 0) cout \lt\lt "Illegal ";
   if (y \le 0) {
        cout << "Goodbye! " << endl;
        return 0;
   }
   if ((x \, % \, 2 == 0) || (y \, % \, 2 == 0)) cout << x * y << " ";
   if ((x \le 0) \& (y > 10)) cout \lt\lt -x \lt\lt ";
   if (! (y > x)) cout << y;cout << endl;
   return 0;
}
(a) The user enters: -12 -12
(b) The user enters: 12 -12
(c) The user enters: 12 12
(d) The user enters: 1 12
(e) The user enters: 1 13
```
**Problem 115** Write a complete C++ program that does the following. (Programs that correctly carry out some of the tasks will receive partial credit.)

1. The program asks the user to enter a positive integer.

2. The program reads a value n entered by the user. If the value is not legal, the program repeatedly makes the user type in another value until a legal value of n has been entered.

3. The program prints two adjacent triangular patterns with side  $n$ . Each triangle has a horizontal side at the bottom and a vertical side at the right.

For example, if the user enters 4 for *n* the program should print the following picture.

\* \* \*\* \*\* \*\*\* \*\*\*  $**$ 

Answer:

**Problem 116** Write a complete  $C++$  program that does the following. (Programs that correctly carry out some of the tasks will receive partial credit.)

(1) The program asks the user to enter a positive integer  $n$  that is less than 40.

(2) If the user enters an illegal integer for  $n$ , the program terminates.

(3) The program prints all positive integers that square to a number less than n (one number per line).

For example if the user enters  $9$  for  $n$  the program would output

1 2

**Problem 117** Write C++ statements to carry out the following tasks. Do not write complete programs, just give a single line, or a few lines of C++ instructions. Assume that the following declarations have been made and the declared variables have been set to have legal values.

```
string firstName, lastName;
int x, y, z;
double pi;
```
(i) Print to the screen the message:

 $x \, % y + z$  is positive

Answer:

(ii) Print to the screen the quotient of  $x + z$  by  $x + y$  (use integer division).

Answer:

(iii) Read in the values of pi and y (in this order).

# Answer:

(iv) If the value of firstName is Freddy and y is equal to z, print the value of pi. Otherwise print No.

Answer:

(v) If x is positive and z is not even print the value of y.

Answer:

**Problem 118** Consider the following  $C++$  program. What is the exact output from the program in response to each of the following user inputs?

```
#include <iostream>
using namespace std;
int main() {
   int x, y;
   cout << "Please enter two positive integers: ";
   cin >> x >> y;
   if (x \le 3) cout \le "Error ";
   if (y \le 3) {
        cout << "Aha! " << endl;
        return 0;
   }
   if ((x \, % \, 2 \, != \, 0) \, k\, (y \, % \, 2 == \, 0)) cout \langle x \, x \, * \, y \, \langle x \, " \, " \, ; \, 0 \rangleif ((x \le 0) || (y > 10)) cout << -x << " ";
   if (! (y == x)) cout << y;cout << endl;
   return 0;
}
(a) The user enters: 5 -6
(b) The user enters: -6 5
(c) The user enters: 11 11
(d) The user enters: 3 11
(e) The user enters: 11 5
```
**Problem 119** Write a complete  $C++$  program that does the following. (Programs that correctly carry out some of the tasks will receive partial credit.)

1. The program asks the user to enter a positive integer.

2. The program reads a value n entered by the user. If the value is not legal, the program should terminate immediately.

3. The program prints two copies of a triangular pattern with side n. Each triangle has a horizontal side at the bottom and a vertical side at the right. The second copy should be underneath and to the right of the first.

For example, if the user enters  $3$  for  $n$  the program should print the following picture.

```
*
 **
***
       *
      **
    ***
```
# Answer:

**Problem 120** Write a complete  $C++$  program that does the following. (Programs that correctly carry out some of the tasks will receive partial credit.)

(1) The program asks the user to enter a positive integer  $n$ .

(2) If the user enters a non-positive integer for  $n$ , the program terminates.

(3) The program prints a triangle with n rows using the number r to make the characters on row number  $r$ .

For example, if the user enters  $4$  for  $n$  the output is as follows:

### Answer:

**Problem 121** Write C++ statements to carry out the following tasks. Do not write complete programs, just give a single line, or a few lines of  $C++$  instructions.

(i) Print to the screen the message:

 $2 + 2 = 3$ 

# Answer:

(ii) Print the square root of 10.

# Answer:

(iii) Print a random number r with  $7 \le r \le 27$ . (An appropriate C++ function must be used to make the random number.)

# Answer:

(iv) Ask the user to enter their age. If their answer does not satisfy  $5 \leq age \leq 99$  exit the program immediately.

# Answer:

(v) Print to the screen every two digit number n that is an exact multiple of 3. Print one number per line. (For example 15 would be printed but 14 would not be printed since  $15 = 5 \times 3$ .

**Problem 122** Consider the following C++ program. What is the output from the program in response to the following user input?

```
#include <iostream>
using namespace std;
int main() {
   int x, y;
   cout << "Please enter two positive integers: ";
   cin \gg x \gg y;if (x \le 0) {
       cout << "Illegal" << endl;
       exit (1);
   }
   if (y \le 0)cout << "Are you positive?\n";
   while (y < 10) {
       cout << y;
       y = y + x;}
   cout << y << endl;
   return 0;
}
(a) The user enters: -5 5
(b) The user enters: 5 -5
```
(c) The user enters: 10 1

(d) The user enters: 1 10

(e) The user enters: 1 1

**Problem 123** Write a complete C++ program that does the following.

1. It asks the user to enter a positive integer less than 1000.

2. If the entered number is out of range, the message "Wrong!" is printed and the program terminates.

3. Otherwise the program prints the product of the digits in the number that was entered.

Here is an example of how the program should work:

Enter a positive integer less than 1000: 89 Product of digits: 72

Answer:

**Problem 124** Write a complete C++ program that does the following. (Programs that correctly carry out some of the tasks will receive partial credit.)

(1) The program asks the user to enter a positive integer  $n$ .

(2) Until the user enters a positive integer for n, the program makes the user enter another choice for n.

(3) The program prints a triangle with  $n$  rows, where the rows are formed by using the characters  $X$  and  $O$  in sequence.

For example, if the user enters 4 for  $n$  the output is as follows:

X OO

XXX OOOO

**Problem 125** Write C++ statements to carry out the following tasks. Do not write complete programs, just give a single line, or a few lines of C++ instructions.

(i) Print to the screen the message:

#### $1 \times 2 \times 3 \times 4 = 24$

### Answer:

(ii) Print a random number r with  $11 \le r \le 29$ . (An appropriate C++ function must be used to make the random number.)

# Answer:

(iii) Print the sum of the square roots of 11 and 12.

### Answer:

(iv) Ask the user to enter their age. If their answer does not satisfy  $0 \leq age \leq 1000$  exit the program immediately.

#### Answer:

(v) Print to the screen every four digit number n that is divisible by both 6 and 10. Print one number per line. (For example 6000 would be printed but 5999 would not be printed since  $6000 = 6 \times 1000 = 10 \times 600$ .

### Answer:

**Problem 126** Consider the following C++ program. What is the output from the program in response to the following user input?

```
#include <iostream>
using namespace std;
int main() {
   int x, y;
   cout << "Please enter two positive integers: ";
   cin >> x >> y;
   if (y \le 0) {
       cout << "Illegal" << endl;
       exit (1);
   }
   if (x \le 0)cout << "Are you positive?\n";
   while (x < 10) {
       cout << x;
       x = y + x;}
   cout << y << endl;
   return 0;
}
(a) The user enters: -5 5
(b) The user enters: 5 -5
(c) The user enters: 10 1
(d) The user enters: 1 10
```
**Problem 127** Write a complete C++ program that does the following.

1. It asks the user to enter a positive integer less than 5000.

2. If the entered number is out of range, the message "Wrong!" is printed and the program terminates.

3. Otherwise the program prints the sum of the square roots of the digits in the number that was entered.

Here is an example of how the program should work:

<sup>(</sup>e) The user enters: 1 1

Enter a positive integer less than 5000: 994 Sum of square roots of digits: 8

Answer:

**Problem 128** Write a complete C++ program that does the following. (Programs that correctly carry out some of the tasks will receive partial credit.)

(1) The program asks the user to enter a positive integer  $n$ .

(2) If the user enters a non-positive integer for  $n$ , the program terminates.

(3) The program prints a triangle with  $n$  rows using the number  $c$  to make the characters in column number  $c$ .

For example, if the user enters  $4$  for  $n$  the output is as follows:

### Answer:

**Problem 129** Write C++ statements to carry out the following tasks. Do not write complete programs, just give a single line, or a few lines of  $C_{++}$  instructions.

(i) Print to the screen the message:

Hello Hello Hello

Answer:

(ii) Print the square root of 2.

### Answer:

(iii) Print a random number r with  $-7 \le r \le 0$ . (An appropriate C++ function must be used to make the random number.)

### Answer:

(iv) Ask the user to enter their age. If their answer does not satisfy  $5 \le age \le 99$  print the word "Illegal". Answer:

(v) Print to the screen every two digit number  $n$  that ends in the digit 4. Print one number per line. (For example 14 would be printed but 15 would not be printed.)

### Answer:

**Problem 130** Consider the following C++ program. What is the output from the program in response to the following user input?

```
#include <iostream>
using namespace std;
int main() {
   int x, y;
   cout << "Please enter two positive integers: ";
   \sin \gg x \gg y;if (x \le 0) {
       cout << "Illegal" << endl;
       exit (1);
   }
   if (y \le 0)cout << "Are you positive?\n";
   while (y < 20) {
       cout << y;
       y = y + 2 * x;}
   cout << y << endl;
   return 0;
}
(a) The user enters: -5 5
(b) The user enters: 5 -5
(c) The user enters: 10 1
(d) The user enters: 1 10
(e) The user enters: 1 1
```
**Problem 131** Write a complete C++ program that does the following.

1. It asks the user to enter an integer between 1000 and 9999.

2. If the entered number is out of range, the message "Wrong!" is printed and the program terminates.

3. Otherwise the program prints the two two digit number made from the first pair and last pair of digits (one number per line).

Here is an example of how the program should work:

Enter an integer between 1000 and 9999: 4567 45 67

Answer:

**Problem 132** Write a complete  $C++$  program that does the following. (Programs that correctly carry out some of the tasks will receive partial credit.)

(1) The program asks the user to enter a positive integer  $n$ .

(2) Until the user enters a positive integer for n, the program makes the user enter another choice for  $n$ .

(3) The program prints a triangle with n rows, where the columns are formed by using the characters  $X$  and  $\overline{O}$  in sequence.

For example, if the user enters  $4$  for  $n$  the output is as follows:

X XO XOX XOXO

**Problem 133** Write C++ statements to carry out the following tasks. Do not write complete programs, just give a single line, or a few lines of C++ instructions.

(i) Print to the screen the message:

### $2 \times 2 = 22$

### Answer:

(iii) Print a random number r with  $0 \le r \le 10$ . (An appropriate C++ function must be used to make the random number.)

# Answer:

(ii) Print twice the square root of 17.

### Answer:

(iv) Ask the user to enter their age. If their answer does not satisfy  $1 \le age \le 90$  make them try exactly one more time.

# Answer:

(v) Print to the screen every four digit number  $n$  that is a perfect square (of an integer). Print one number per line. (For example 1600 would be printed but 1599 would not be printed since  $1600 = 40 \times 40$ .)

### Answer:

**Problem 134** Consider the following C++ program. What is the output from the program in response to the following user input?

```
#include <iostream>
using namespace std;
int main() {
   int x, y;
   cout << "Please enter two positive integers: ";
   cin >> x >> y;
   if (y \le 0) {
       cout << "Illegal" << endl;
       exit (1);
   }
   if (x \le 0)cout << "Are you positive?\n";
   while (x < 20) {
       cout \lt\lt y;
       x = x + 2 * y;}
   cout << x << endl;
   return 0;
}
(a) The user enters: -5 5
(b) The user enters: 5 -5
(c) The user enters: 10 1
(d) The user enters: 1 10
(e) The user enters: 1 1
```
Problem 135 Write a complete C++ program that does the following.

1. It asks the user to enter a positive integer less than 5000.

2. If the entered number is out of range, the message "Wrong!" is printed and the program terminates.

3. Otherwise the program prints the squares of the individual digits in the number number that was entered. (Pront one square per line).

Here is an example of how the program should work:

Enter a positive integer less than 5000: 994

16 81

81

Answer:

**Problem 136** Write a complete C++ program that does the following. (Programs that correctly carry out some of the tasks will receive partial credit.)

(1) The program asks the user to enter a positive integer  $n$ .

(2) If the user enters a non-positive integer for  $n$ , the program terminates.

(3) The program prints a square with n rows and n columns using the letter X on or above the main diagonal and the letter O below it.

For example, if the user enters 4 for  $n$  the output is as follows:

XXXX OXXX **OOXX** OOOX

# Answer:

**Problem 137** Write C++ statements to carry out the following tasks. Do not write complete programs, just give a single line, or a few lines of  $C++$  instructions.

(i) Print to the screen the message:

 $007 = 7$ 

Answer:

(ii) Print the numbers from 1 to 1000 to the screen, one number per line.

# Answer:

(iii) Print the numbers from 1 to 1000 to the screen, ten numbers per line.

# Answer:

(iv) Ask the user to enter their name, if they enter the name "Freddy" exit the program immediately.

# Answer:

(v) Print to the screen every two digit number n that is not an exact multiple of 3. Print one number per line. (For example 14 would be printed but 15 would not be printed since  $15 = 5 \times 3$ .)

# Answer:

**Problem 138** Consider the following C++ program. What is the output from the program in response to the following user input?

```
#include <iostream>
using namespace std;
int main() {
   int x, y;
   cout << "Please enter two positive integers: ";
   cin >> x >> y;
   if (y \le 0) y = x;
   if (x \le 0) {
       cout << "Illegal" << endl;
        exit (1);
   }
   if (x \le 10) cout \lt\lt y \lt x \lt \lt endl;
   while (y > 0) {
       cout << y;
       y = y / 10;
   }
   \cot \prec x \prec \text{endl};return 0;
}
(a) The user enters: -5 5
(b) The user enters: 5 -5
(c) The user enters: -5 -5
(d) The user enters: 567 123
```
(e) The user enters: 567 0

**Problem 139** Write a complete C++ program that does the following.

1. It asks the user to enter a positive integer with 2 digits.

2. If the entered number is out of range, the message "Too difficult!" is printed and the program terminates.

3. Otherwise the program prints the sum of the two digits in the number that was entered.

Here is an example of how the program should work:

Enter a 2-digit integer: 89 Sum of digits: 17

### Answer:

**Problem 140** Write a complete C++ program that does the following. (Programs that correctly carry out some of the tasks will receive partial credit.)

(1) The program asks the user to enter a positive integer  $n$ .

(2) If the user enters a non-positive integer for  $n$ , the program terminates.

(3) The program prints a square with n rows and n columns using the letter A on or below the main diagonal and the letter B above it.

For example, if the user enters  $4$  for  $n$  the output is as follows:

ABBB AABB AAAB AAAA

**Problem 141** Write C++ statements to carry out the following tasks. Do not write complete programs, just give a single line, or a few lines of C++ instructions.

(i) Print to the screen the message:

 $007 * 007 = 49$ 

### Answer:

(ii) Print the even numbers from 2 to 400 to the screen, one number per line.

### Answer:

(iii) Print the even numbers from 2 to 400 to the screen, ten numbers per line.

### Answer:

(iv) Ask the user to enter their name, if they enter the name "Freddy" print "Hello" to the screen, otherwise print nothing.

### Answer:

(v) Print to the screen every number n that is less than 100 and is either an exact multiple of 3 or an exact multiple of 5. Print one number per line. (For example 14 would not be printed but 15 would be printed.)

### Answer:

**Problem 142** Consider the following C++ program. What is the output from the program in response to the following user input?

```
#include <iostream>
using namespace std;
int main() {
   int x, y;
   cout << "Please enter two positive integers: ";
   cin >> x >> y;
   if (x \le 0) x = y;
   if (y \le 0) {
       cout << "Illegal" << endl;
        exit (1);
   }
   if (x \le 10) cout \lt y \lt x \lt x \lt \text{endl};
   while (y > 0) {
       cout << y;
        y = y / 10;
   }
   cout << x << endl;
   return 0;
}
(a) The user enters: -5 5
(b) The user enters: 5 -5
(c) The user enters: -5 -5
(d) The user enters: 567 123
```
**Problem 143** Write a complete C++ program that does the following.

1. It asks the user to enter two different positive integers each of which has 2 digits.

2. If the input is illegal, the message "Too easy!" is printed and the program terminates.

3. Otherwise the program prints the absolute value of the difference of the numbers that were entered.

Here is an example of how the program should work:

<sup>(</sup>e) The user enters: 567 0

Enter two different 2-digit integers: 89 91 Absolute difference: 2

### Answer:

**Problem 144** Write a complete C++ program that does the following. (Programs that correctly carry out some of the tasks will receive partial credit.)

(1) The program asks the user to enter a positive integer  $n$ .

(2) If the user enters a non-positive integer for  $n$ , the program terminates.

(3) The program prints a square with  $n$  rows and  $n$  columns using the letter X on odd numbered rows and O on even numbered rows.

For example, if the user enters  $4$  for  $n$  the output is as follows:

XXXX OOOO XXXX OOOO

### Answer:

**Problem 145** Write C++ statements to carry out the following tasks. Do not write complete programs, just give a single line, or a few lines of C++ instructions.

(i) Print to the screen the message:

007 = Bond

Answer:

(ii) Print the numbers from -100 to 100 to the screen, one number per line.

### Answer:

(iii) Print the numbers from -100 to 100 to the screen, three numbers per line.

### Answer:

(iv) Ask the user to enter their name, if they enter the name "007" exit the program immediately. Answer:

(v) Print to the screen every four digit number n that is not an exact multiple of 7. Print one number per line. (For example 1000 would be printed but 1001 would not be printed since  $1001 = 7 \times 143$ .)

# Answer:

**Problem 146** Consider the following C++ program. What is the output from the program in response to the following user input?

```
#include <iostream>
using namespace std;
int main() {
   int x, y;
   cout << "Please enter two positive integers: ";
   cin >> x >> y;
   if (y \le 0) y = x + 1;
   if (x \le 0) {
       cout << "Illegal" << endl;
        exit (1);
   }
   if (x \le 10) cout \lt\lt y \lt x \lt \lt endl;
   while (y > 100) {
       cout << y;
       y = y / 100;
   }
   \cot \prec x \prec \text{endl};return 0;
}
(a) The user enters: -5 5
(b) The user enters: 5 -5
(c) The user enters: -5 -5
(d) The user enters: 567 123
```
(e) The user enters: 567 0

**Problem 147** Write a complete C++ program that does the following.

1. It asks the user to enter a positive integer with 2 digits.

2. If the entered number is out of range, the message "Too difficult!" is printed and the program terminates.

3. Otherwise the program prints the absolute value of the difference of the two digits in the number that was entered. Here is an example of how the program should work:

Enter a 2-digit integer: 79 Absolute difference: 2

# Answer:

**Problem 148** Write a complete C++ program that does the following. (Programs that correctly carry out some of the tasks will receive partial credit.)

(1) The program asks the user to enter a positive integer  $n$ .

(2) If the user enters a non-positive integer for  $n$ , the program terminates.

(3) The program prints a square with n rows and n columns using the letter A on odd numbered columns and B on even numbered columns.

For example, if the user enters  $4$  for  $n$  the output is as follows:

ABAB ABAB ABAB ABAB

**Problem 149** Write C++ statements to carry out the following tasks. Do not write complete programs, just give a single line, or a few lines of C++ instructions.

(i) Print to the screen the message:

 $000 + 7 = 007$ 

### Answer:

(ii) Print the even numbers from -200 to 200 to the screen, one number per line.

# Answer:

(iii) Print the even numbers from -200 to 200 to the screen, three numbers per line.

### Answer:

(iv) Ask the user to enter their name, if they enter the name "007" print the message "James Bond" otherwise print their name.

### Answer:

(v) Print to the screen every four digit number n that is an exact multiple of 7 and an exact multiple of 11. Print one number per line. (For example 1000 would not be printed but 1001 would be printed since  $1001 = 7 \times 143$  and  $1001 = 11 \times 91.$ 

### Answer:

**Problem 150** Consider the following C++ program. What is the output from the program in response to the following user input?

```
#include <iostream>
using namespace std;
int main() {
   int x, y;
   cout << "Please enter two positive integers: ";
   cin >> x >> y;
   if (x \le 0) x = y + 1;
   if (y \le 0) {
       cout << "Illegal" << endl;
       exit (1);
   }
   if (x \le 10) cout \lt\lt y \lt x \lt \lt endl;
   while (y > 100) {
       cout << y;
       y = y / 100;}
   cout << x << endl;
   return 0;
}
(a) The user enters: -5 5
(b) The user enters: 5 -5
(c) The user enters: -5 -5
(d) The user enters: 567 123
(e) The user enters: 567 0
```
**Problem 151** Write a complete C++ program that does the following.

1. It asks the user to enter two different positive integers each of which has 2 digits.

2. If the input is illegal, the message "Illegal!" is printed and the program terminates.

3. Otherwise the program prints the larger of the numbers that were entered.

Here is an example of how the program should work:

Enter two different 2-digit integers: 89 91 Larger: 91

### Answer:

**Problem 152** Write a complete C++ program that does the following. (Programs that correctly carry out some of the tasks will receive partial credit.)

(1) The program asks the user to enter a positive integer  $n$ .

(2) If the user enters a non-positive integer for  $n$ , the program terminates.

(3) The program prints a rectangle of ∗ symbols with n rows and twice as many columns as rows.

For example, if the user enters  $4$  for  $n$  the output is as follows:

\*\*\*\*\*\*\*\* \*\*\*\*\*\*\*\* \*\*\*\*\*\*\*\* \*\*\*\*\*\*\*\*

### Answer:

**Problem 153** Write C++ statements to carry out the following tasks. Do not write complete programs, just give a single line, or a few lines of C++ instructions. Assume that the following variables have been declared, and if necessary have values, for each part:

int number; double x, y;

Declare any other variables that you use.

(i) Print all integers from number down to 10. For example if number is 13, the output should be 13 12 11 10. (If  $number < 10$ , nothing is printed.)

### Answer:

(ii) Print the value of the sum of squares of x and y.

#### Answer:

(iii) Calculate x as the decimal that represents the fraction 5/7.

### Answer:

(iv) Print the sum of the square roots of all the numbers from 1048576 to 5764801.

# Answer:

(v) Print every three digit number n for which the next to last digit of  $n^2$  is 2. For example, 111 is printed because  $111<sup>2</sup> = 12321$ . (This number ends in the digits 21 and its next to last digit is 2.)

# Answer:

**Problem 154** Consider the following C++ program. What is the output from the program in response to the following user inputs?

```
#include <iostream>
using namespace std;
int main () {
   int n;
   cout << "Please give me an integer: ";
   cin >> n;
   if (n < 10) {
        cout << "Integer is too small." << endl;
        if (n < 0) return 0;
   }
   if (n % 2 == 0) cout << 3 * n / 2 < endl;
   else if (n % 4 == 1) cout << 3 * ((n - 1) / 4) + 1;
   else cout << 3 * ((n + 1) / 4) - 1;cout << endl;
   return 0;
}
(a) The user enters: -9
(b) The user enters: 9
(c) The user enters: 10
(d) The user enters: 11
```
(e) The user enters: 21

**Problem 155** Write a complete C++ program that does the following.

1. It repeatedly, asks the user to enter an integer.

2. If the entered number is negative, the word "Negative" is printed and the program terminates.

3. Otherwise the square root of the number is calculated and the nearest integer to this square root is printed. Here is an example of how the program should work:

Enter an integer: 100 10 Enter an integer: 97 10 Enter an integer: 101 10 Enter an integer: -100 Negative

Answer:

**Problem 156** Write a complete C++ program that does the following.

1. It asks the user to enter an integer.

2. If the entered number is even it divides the number by 2.

3. Otherwise the program multiplies the number by 3 and adds 1.

4. It prints the result.

Here is an example of how the program should work:

Enter an integer: 5 The answer is: 16

**Problem 157** Write C++ statements to carry out the following tasks. Do not write complete programs, just give a single line, or a few lines of C++ instructions. Assume that the following variables have been declared, and if necessary have values, for each part:

int number; double x, y;

Declare any other variables that you use.

(i) Print all integers from 1 through number.

### Answer:

(ii) Print the value of the larger of x and y.

### Answer:

(iii) Calculate x as the decimal that represents the fraction 1/7.

# Answer:

(iv) Print the sum of the square roots of the numbers 19683, 19684, and 19685.

# Answer:

(v) Print every three digit number n for which the square of n ends with the digits 21. For example, 111 is printed because  $111^2 = 12321$ .

# Answer:

**Problem 158** Consider the following C++ program. What is the output from the program in response to the following user inputs?

```
#include <iostream>
using namespace std;
int main () {
   int n;
   cout << "Please give me an integer: ";
   cin >> n;
   if (n < 10) {
        cout << "Integer is too small." << endl;
        if (n < 0) return 0;
   }
   if (n \, % 3 == 0) cout \lt\lt "n = " \lt\lt n \lt\lt end;else cout << "CSCI 111" << endl;
   while (n > 20) {
        cout << n << ", ";
        n = n - 10;
   }
   cout << endl;
   return 0;
}
(a) The user enters: -1
(b) The user enters: 0
(c) The user enters: 1
(d) The user enters: 19
(e) The user enters: 111
```
**Problem 159** Write a complete  $C++$  program that does the following. (Programs that correctly carry out some of the tasks will receive partial credit.)

(1) The program asks the user to enter a positive integer  $n$ .

(2) If the user enters a non-positive integer for  $n$ , the program terminates.

(3) The program prints a triangle with n rows whose straight vertical edge is at the right of the picture.

For example, if the user enters  $4$  for  $n$  the output is as follows:

\* \*\* \*\*\* \*\*\*\*

Answer:

**Problem 160** Write a complete C++ program that does the following.

1. It asks the user to enter a decimal number that is greater than 0 and less than 10.

2. If the entered number is not within the desired range the program exits.

3. Otherwise the program prints the square of the number.

Here is an example of how the program should work:

Enter a number greater than 0 and less than 10: 2.5 The square is: 6.25

### Answer:

**Problem 161** Write C++ statements to carry out the following tasks. Do not write complete programs, just give a single line, or a few lines of  $C_{++}$  instructions.

(a) Print to the screen the message:

# $2 + 2 = 5$

(b) Print all the odd numbers from 1 to 1000 to the screen (one number per line).

(c) Ask the user enter a number that is not a multiple of 10. If the user gives an incorrect response force the user to keep entering a number until legal answer is received.

(d) Ask the user to enter a number and print its square root if it is positive. (Otherwise do not print anything.)

(e) Read an integer greater than 2 from the user, then print it in reverse. (If the user enters the number 125, the program should print 521.)

**Problem 162** Consider the following C++ program. Write exactly what output is produced in response to the given user inputs.

```
#include <iostream>
using namespace std;
int main(){
      int age;
      string name;
      cout << "Please enter your name and age: ";
      cin >> name >> age;
      if (name == "Kamil") exit(0);if (age <0) {
          name = "Kamil";
          age = 5;}
      if (name == "Peter") {
         cout << "You rat!" << endl;
         return 0;
      }
      if (age >= 100) {
         cout << "Goodbye Kamil!" << endl;
      }
      cout << " Hello " << name << " you are about " << age << endl;
      return 0;
}
```

```
(i) The user enters: Freddy 17
```
- (ii) The user enters: Peter 19
- (iii) The user enters: Kamil 19
- (iv) The user enters: Andrew -20
- (v) The user enters: Carl 200

**Problem 163** Write a complete C++ program that does the following. (Programs that correctly carry out some of the tasks will receive partial credit.)

The program prints a table with 100 lines of output. On output line number x the program should list the first  $x$ odd numbers.

For example, the first 4 lines of output read as follows:

# Answer:

**Problem 164** Write a complete  $C++$  program that asks a user to enter their day and month of birth. If the user's birthday is March  $14^{th}$ , the program wishes the user a Happy Birthday, otherwise it just says Hello. For example, the program could run as follows:

What is your day and month of birth: 14 March Happy Birthday.

**Problem 165** Write C++ statements to carry out the following tasks. Do not write complete programs, just give a single line, or a few lines of C++ instructions.

(a) Print to the screen the message (the word Hello repeats 10 times):

### Hello Hello Hello Hello Hello Hello Hello Hello Hello Hello

(b) Read an integer from the user and print the integer without its last digit. (For example if the user enters 19683, the program would print 1968.)

(c) Print the square root of 19683 to the output screen:

(d) Ask the user enter a name. If the user says Freddy, force the user to keep entering a name until something else is received.

(e) Print a random number between 1000 and 9999 to the screen.

**Problem 166** Consider the following  $C++$  program. Write exactly what output is produced in response to the given user inputs.

```
#include <iostream>
using namespace std;
int main(){
      int n, m;
      cout << "Please two integers: ";
      cin >> m >> n;
      if (n == 0 \& m == 0) cout \le n \le \text{endl};if (n == 0 || m == 0) exit(1);if (n < 0 && m < 0) cout << " Negative" << endl;
      else {
          if (n < m) cout \lt\lt n \lt \ll end;
      }
      if (m > 7) cout << " 7" << n << endl;
      return 0;
}
(i) The user enters: 0 0
(ii) The user enters: 0 10
(iii) The user enters: -10 -10
(iv) The user enters: 10 -10
(v) The user enters: 10 10
```
**Problem 167** Write a complete C++ program that does the following. (Programs that correctly carry out some of the tasks will receive partial credit.)

1. It asks the user to enter an integer that is at least 3.

2. The program reads a value x entered by the user. If the value is not legal, the program repeatedly makes the user type in another value until a legal value of  $x$  has been entered.

3. The program prints a picture with  $x$  columns. The picture should display a left pointing arrow pattern.

For example, if the user enters 4 for x the program should print the following picture.

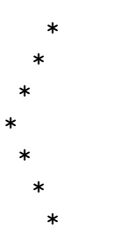

**Problem 168** Write a complete C++ program that does the following.

1. It asks the user to enter their favorite positive integer.

2. The program prints the square root of that integer.

Here is an example of how the program should work:

Enter your favorite positive integer: 25 It has square root: 5.0

#### Answer:

**Problem 169** Write C++ statements to carry out the following tasks. Do not write complete programs, just give a single line, or a few lines of  $C_{++}$  instructions.

(a) Print to the screen the message:

 $2 + 2 = 4$ 

(b) Print all the numbers from 1 to 1000 to the screen (one number per line).

(c) Ask the user enter a multiple of 3. If the user gives an incorrect response force the user to keep entering a number until a multiple of 3 is received.

(d) Print 10 random numbers each between 10 and 20 to the output screen:

(e) Read an integer greater than 2 from the user, then print its largest factor. (For this problem, a factor of x is a number f with  $1 \leq f < x$  that divides into x without remainder.)

**Problem 170** Consider the following C++ program. Write exactly what output is produced in response to the given user inputs.

```
#include <iostream>
using namespace std;
int main(){
     int n; string name;
      cout << "Please enter your name and an integer: ";
      \sin >> name >> n;
      if (n == 0 && name == "Freddy") cout << name << endl;;
      if (n == 0 || name == "Freddy") exit(1);if (n < 0) cout << " Negative" << endl;
      else {
         cout << " name " << name << " name " << endl;
      }
      if (n > 7) cout << " 7 " << end1;return 0;
}
```
- (i) The user enters: Freddy 0
- (ii) The user enters: Freddy 10
- (iii) The user enters: Fred -10
- (iv) The user enters: Fred 5
- (v) The user enters: Fred 10

**Problem 171** Write a complete  $C++$  program that does the following. (Programs that correctly carry out some of the tasks will receive partial credit.)

The program prints a table with 100 lines of output. On output line number  $x$  the program should list the numbers from  $x$  to  $x^2$  together with their sum.

For example, the first 4 lines of output read as follows:

```
1 the sum is 1
2 3 4 the sum is 9
3 4 5 6 7 8 9 the sum is 42
4 5 6 7 8 9 10 11 12 13 14 15 16 the sum is 130
```
Answer:

**Problem 172** Write a complete C++ program that does the following.

1. It asks the user to enter the number of quarters, dimes, nickels and cents that they are carrying.

2. The program then reports the total amount of change that the user has.

Here is an example of how the program should work:

```
How many quarters do you have? 7
How many dimes do you have? 2
How many nickels do you have? 3
How many cents do you have ? 6
That makes 216 cents in change.
```
#### Answer:

**Problem 173** Write C++ statements to carry out the following tasks. Do not write complete programs, just give a single line, or a few lines of  $C++$  instructions.

(a) Print a random number between -1 and -9 to the output screen:

(b) Print (to the output screen) the sum of the square roots of the numbers 1, 2, 3, 4, 5 and 6.

(c) Ask the user to enter the word "Hello". Force the user to keep entering a new word until an input equal to "Hello" is received.

(d) Print twelve random negative numbers.

(e) Print the largest integer whose square root is less than 1729.

```
#include <iostream>
using namespace std;
int main(){
      int n, m; string name;
      cout << "Please enter two integers followed by your name: ";
      cin >> m >> n >> name;
      if(n == 0) ext(1);
      if (m \ge n) cout \lt\lt name;
      if(m \% n == 1) cout << name << name;
      else while (n > 7) {
        cout << n;
        n = n - m;
      }
      cout << endl;
      return 0;
}
(i) The user enters: 2 2 Freddy
(ii) The user enters: 0 7 007
```
2. The program reads a value  $n$  entered by the user. If the value is not legal, the program terminates. 3. The program prints an  $n \times n$  grid displaying a large letter X. The left half of the X should be made with the character  $+$ , the right half should be made with the character x and the very center should be a  $*$ .

**Problem 175** Write a complete  $C++$  program that does the following. (Programs that correctly carry out some

For example, if the user enters  $7$  for  $n$  the program should print the following picture.

+ x  $\mathbf x$ + x \* + x  $\mathbf x$ + x

(iii) The user enters: 1 10 X (iv) The user enters: 1 2 3

(v) The user enters: 11 111 Freddy

of the tasks will receive partial credit.)

1. It asks the user to enter an odd positive integer.

# Answer:

Problem 176 Write a complete C++ program that does the following.

1. It asks the user to enter their age (which is assumed to be a positive integer).

2. The program should print the word Hello once for each year of the user's age. Here is an example of how the program should work:

```
Enter your age: 5
Hello Hello Hello Hello Hello
```
**Problem 177** Write C++ statements to carry out the following tasks. Do not write complete programs, just give a single line, or a few lines of  $C++$  instructions.

(a) Print a random number that has 3 digits to the output screen:

(b) Print (to the output screen) the smallest integer whose square root is larger than 3141.5926:

(c) Ask the user to type a password and then to type it again. Print Error if the two words are different.

(d) Read a positive integer greater than 2 from the user, and print its largest factor. (For this problem a number f is a factor of the number x if  $1 \le f \le x - 1$  and f divides into x without remainder.)

(e) Read a name from the user. If necessary, repeatedly ask the user to reenter a name until the user has said Freddy.

**Problem 178** Consider the following C++ program. Write exactly what output is produced in response to the given user inputs.

```
using namespace std;
int main(){
       int n, m;
      cout << "Please enter two integers: ";
      cin >> n >> m;
       if (n > m) cout \langle n \rangle m \langle n \rangle endl;
       else {
          for (int r = 1; r < n; r^{++}) {
              for (int c = 1; c < m - n - 1; c++) {
                 cout << "*+";
              }
              cout << endl;
              if (n == 10) exit(1);
          }
       }
      return 0;
}
(i) The user enters: 10 9
(ii) The user enters: 3 7
(iii) The user enters: 3 15
```
(iv) The user enters: 10 15

(v) The user enters: -1 5

#include <iostream>

**Problem 179** Write a complete C++ program that does the following. (Programs that correctly carry out some of the tasks will receive partial credit.)

1. It asks the user to enter a positive integer.

2. If the input is illegal, the program should terminate.

3. The program prints the digits of the number in reverse order (separated by spaces) and then gives their sum. For example, if the user enters 19683 the program should print the following output.

3 8 6 9 1 sum to 27

**Problem 180** Write a complete C++ program that does the following.

1. It asks the user to enter their age (which is assumed to be a positive integer).

2. If the user is a teenager, the program should print Hello Teenager otherwise it should just print Hello. Here is an example of how the program should work:

Enter your age: 15 Hello Teenager

Answer:

**Problem 181** Write C++ statements to carry out the following tasks. Do not write complete programs, just give a single line, or a few lines of C++ instructions.

(a) Print 5 random numbers each between 1 and 9 to the output screen:

(b) Print (to the output screen) the square root of 19683:

(c) Ask the user enter a positive integer and if the user gives a non-positive response force the user to keep entering a number until a positive input is received.

(d) Read an integer greater than 2 from the user, then print its smallest factor. (For this problem, a factor of x is a number f with  $2 \le f \le x$  that divides into x without remainder.)

(e) Read a name from the user and exit the program if the name is Freddy.

**Problem 182** Consider the following C++ program. Write exactly what output is produced in response to the given user inputs.

```
#include <iostream>
using namespace std;
int main(){
      int n; string name;
      cout << "Please enter your name and an integer: ";
      \sin >> name >> n;
      if(n == 0) cout \lt\lt{} name;if(n >= 100) exit(1);
      if(n % 5 == 1) cout << name << name;
      else while (n > 7) {
        cout << n;
        n = n - 2;}
      cout << endl;
      return 0;
}
```
- (i) The user enters: Freddy 0
- (ii) The user enters: 007 6
- (iii) The user enters: Fred 10
- (iv) The user enters: 9 11
- (v) The user enters: Freddy 111

**Problem 183** Write a complete  $C++$  program that does the following. (Programs that correctly carry out some of the tasks will receive partial credit.)

1. It asks the user to enter a positive integer.

2. The program reads a value  $n$  entered by the user. If the value is not legal, the program terminates.

3. The program prints a table with n lines of output. On output line number x the program should list the numbers from 1 to  $x$  together with their sum.

For example, if the user enters  $7$  for  $n$  the program should print the following table.

```
1 the sum is 1
1 2 the sum is 3
1 2 3 the sum is 6
1 2 3 4 the sum is 10
1 2 3 4 5 the sum is 15
1 2 3 4 5 6 the sum is 21
1 2 3 4 5 6 7 the sum is 28
```
# Answer:

**Problem 184** Write a complete C++ program that does the following.

1. It asks the user to enter a positive integer  $x$ .

2. The program reads the number entered by the user. If  $x$  is not a positive integer, the program should terminate.

3. The program prints a countdown from  $x$  to 1.

Here is an example of how the program should work:

```
Enter a positive integer: 5
5 4 3 2 1
```
Answer:

**Problem 185** Consider the following  $C++$  program. Explain what output is produced in response to the given user inputs.

```
#include <iostream>
using namespace std;
int print1(int x){
      cout << "Odd" << endl;
      return 1;
}
int print2(int x){
      cout << x*x << endl;
      return x;
}
int main(){
      int n;
      cout << "Please enter a positive integer: ";
      cin >> n;
      if(n \leq 0){
            cout << "No good!" << endl; exit(1);
      }
      if (n < 10) {
```

```
cout \lt\lt n % 2 \lt\lt endl; exit(0);
       }
       if (n > 11) cout \ll print1(n) \ll endl;
       if (n \; % 2 == 1) print2(n);
       else print1(n);
       return 0;
}
(i) The user enters: 0
(ii) The user enters: 9
(iii) The user enters: 10
(iv) The user enters: 11
```
(v) The user enters: 12

**Problem 186** Write C++ statements to carry out the following tasks. Do not write complete programs, just give a single line, or a few lines of  $C++$  instructions.

(a) Print (to the output screen) the message:

Very Easy Question

(b) Print (to the output screen) the square root of 11:

(c) Make the user enter 6 decimal values and print their product.

(d) The header line for a function  $add3$  that calculates the sum of three input integer values. (A header line is a title line, or prototype.)

(e) Print the value of a randomly selected integer between 31 and 41. (The program should make a random selection using the function rand. Output values of 31 and 41 are allowed.).

**Problem 187** Write a complete  $C++$  program that does the following. (Programs that correctly carry out some of the tasks will receive partial credit.)

1. It asks the user to enter an even positive integer.

2. The program reads a value  $n$  entered by the user. If the value is not legal, the program repeatedly makes the user type in another value until a legal value of  $n$  has been entered.

3. The program prints an  $n \times n$  pattern of  $*$  symbols in the shape of a large letter U.

For example, if the user enters  $6$  for  $n$  the program should print the following picture.

\* \* \* \* \* \* \* \* \* \* \*\*\*\*\*\*

Answer:

**Problem 188** Write a complete C++ program that does the following.

1. It asks the user to enter a positive integer  $x$ .

2. The program reads the number entered by the user. If  $x$  is not a positive integer, the program should terminate.

3. The program repeatedly prints the word  $Helloa$  total of x times.

Here is an example of how the program should work:

### Answer:

**Problem 189** Consider the following C++ program. Explain what output is produced in response to the given user inputs.

```
#include <iostream>
using namespace std;
void print1(int x){
      cout << "Odd" << endl;
}
void print2(int x){
      cout << "Even" << endl;
}
int main(){
      int n;
      cout << "Please enter an integer: ";
      cin >> n;
      if(n == 0) cout << "Hello" << endl;
      if(n <= 10) cout << "Goodbye" << endl;
      if(n > 10 && n%2 == 1) print1(n);
      if(n > 10 && n%2 == 0) print2(n);
      if (n < 0) print2(n);
      return 0;
}
(i) The user enters: 12
(ii) The user enters: 11
(iii) The user enters: 10
```
- (iv) The user enters: 0
- (v) The user enters: -1

```
Problem 190 Write C++ statements to carry out the following tasks. Do not write complete programs, just
give a single line, or a few lines of C++ instructions.
```
(a) Print (to the output screen) the message:

Easy Question

(b) Print (to the output screen) a message made from the first 20 integers: 1234567891011121314151617181920

(c) Make the user enter 6 decimal values and print their sum.

(d) The header line for a function max3 that calculates the maximum of three input decimal values. (A header line is a title line, or prototype.)

(e) Print the value of a randomly selected teen age. (The program should make a random selection using the function rand. A teen age is a number between 13 and 19. ).

**Problem 191** Write a complete  $C++$  program that does the following. (Programs that correctly carry out some of the tasks will receive partial credit.)

1. It asks the user to enter an odd positive integer.

2. The program reads a value  $n$  entered by the user. If the value is not legal, the program repeatedly makes the user type in another value until a legal value of  $n$  has been entered.

3. The program prints an  $n \times n$  pattern of  $*$  symbols in the shape of a large letter T.

For example, if the user enters 7 for n the program should print the following picture.

\*\*\*\*\*\*\*

- \*
- \*
- \*
- \*
- \*
- \*

### Answer:

**Problem 192** Write a complete C++ program that does the following.

- 1. It asks the user to enter a positive number  $x$ .
- 2. The program reads the number entered by the user. If x is not positive, the program should terminate.
- 3. The program prints the square root of  $x$ .

Here is an example of how the program should work:

Enter a positive number: 6.25 The square root is: 2.5

### Answer:

**Problem 193** Consider the following  $C++$  program. Explain what output is produced in response to the given user inputs.

```
int main() {
    int x;
    cout << "Enter a positive integer: ";
    \sin \gg x;if (x \le 0) {
        cout << "Illegal" << endl;
        exit(1);}
    for (int i = 1; i <= x % 10; i++)
        cout \langle x \rangle \langle x \rangle \langle x \rangle if \langle x \rangle ".";
    cout \langle x/10 \rangle \langle x \rangle endl;
}
(i) The user enters: 0
(ii) The user enters: 1
(iii) The user enters: 11
(iv) The user enters: 44
```
(v) The user enters: 40
**Problem 194** Write C++ statements to carry out the following tasks. Do not write complete programs, just give a single line, or a few lines of C++ instructions.

(a) Print (to the output screen) the message:

 $2 + 2 = 4$ 

(b) Read and store a first name, a middle initial, and a last name as entered by the user.

(c) Make the user enter 6 integer values and print the product.

(d) Print the message *odd* if the integer variable x stores an odd value, otherwise print the message *even*.

(e) Print the value of a randomly selected two digit integer. (The program should make a random selection using the function rand).

**Problem 195** Write a complete C++ program that does the following. (Programs that correctly carry out some of the tasks will receive partial credit.)

1. It asks the user to enter an odd positive integer.

2. The program reads a value  $n$  entered by the user. If the value is not legal, the program repeatedly makes the user type in another value until a legal value of  $n$  has been entered.

3. The program prints an  $n \times n$  pattern in the shape of a star. The pattern should appear as a large X printed from copies of the letter X that lies over a large  $+$  printed from copies of the character  $+$ .

For example, if the user enters  $7$  for  $n$  the program should print the following picture.

X + X X + X X+X +++X+++  $X+X$ X + X  $X + X$ 

Answer:

**Problem 196** Write C++ statements to carry out the following tasks. Do not write complete programs, just give a single line, or a few lines of  $C++$  instructions.

(a) Print (to the output screen) the message:

Problem 1(a).

(b) Read and store a name as entered by the user.

(c) Print the value of the larger of two variables x and y each of which has type int. (For example, if x is 0 and y is 3, the larger value 3 is printed.)

(d) Make the user enter 10 integer values and print the sum.

**Problem 197** Write a complete C++ program that does the following.

1. It asks the user to enter a positive integer  $x$ .

2. The program reads the number entered by the user. If  $x$  is not positive, the program should terminate.

3. The program prints x randomly generated dice rolls.

Here is an example of how the program should work:

```
Enter a positive number: 3
The dice rolled: 4 1 6
```
Answer:

Problem 198 The following C++ program applies 5 different functions. Supply title lines (prototypes) for the 5 functions. Do not supply any blocks of code for the functions.

```
int main() {
   int x, c, r;
   x = readData();
   for (c = 0; c < 5; c++) printValues(x, c);
   x = \text{adjust}(x + 2);r = max3(x, c, 10);return fun(x + c, r - c);
}
(a)
(b)
(c)
(d)
```
**Problem 199** Write a complete  $C++$  program that does the following. (Programs that correctly carry out some of the tasks will receive partial credit.)

1. It asks the user to enter a positive integer.

2. The program reads a value x entered by the user. If the value is not legal, the program repeatedly makes the user type in another value until a legal value of  $x$  has been entered.

3. The program prints a triangular display which has the number x on its top row. Each later row is obtained by omitting the last digit from the number on the previous row.

For example, if the user enters 19683 for  $x$  the program should print the following picture.

(e)

Answer:

**Problem 200** Write a complete C++ program that does the following.

1. It asks the user to enter a positive even integer.

2. The program reads the number entered by the user. If the value is illegal, the program should terminate.

3. The program calculates and prints the square of the number.

Here is an example of how the program should work:

```
Enter a positive even number: 6
The square is 36.
```
Answer:

**Problem 201** Write C++ statements to carry out the following tasks. Do not write complete programs, just give a single line, or a few lines of C++ instructions.

(i) Print (to the output screen) the message:

Today is March 19, 2008.

(ii) Read and store an age entered by the user.

(iii) Print the average 2 variables x and y each of which has type int. (For example, if x is 0 and y is 3, the average is 1.5 and a decimal number must be printed.)

(iv) Make the user repeatedly enter a value for an integer variable  $x$  until the value entered is larger than 10.

**Problem 202** Consider the following C++ program. Explain what output is produced in response to the given user inputs.

```
#include <iostream>
using namespace std;
int fun1(int x) {
   int ans = x / 10;
   return ans;
}
void fun2(int x) {
   cout << x << "*";
}
void fun3(int x) {
   cout << "fun3 ";
}
int main() {
   int x;
   cout << "Enter an integer: ";
   cin >> x;
   if (x < 10) {
      cout << "Too small!" << endl; exit(1);
   }
   if (x == 10) fun3(x);
   if (x \ge 20) fun2(x);
   if (x \le 20) cout \le \text{funl}(x);
   cout << endl;
   return 0;
}
(i) The user enters: 5
(ii) The user enters: 15
(iii) The user enters: 25
(iv) The user enters: 10
(v) The user enters: 20
```
# Problem 203

Write a complete C++ program that does the following. (Programs that correctly carry out some of the tasks will receive partial credit.)

1. It asks the user to enter an integer that is at least 2.

2. The program reads a value x entered by the user. If the value is not legal, the program repeatedly makes the user type in another value until a legal value of x has been entered. (Note legal means greater than  $1$ .)

3. The program prints a picture with x rows. The first row should show the first x positive integers, the next row the first  $x - 1$  positive integers, until eventually the last row shows only the number 1.

For example, if the user enters 5 for x the program should print the following picture.

### Answer:

**Problem 204** Consider the following C++ program. Explain what output is produced in response to the given user inputs.

```
#include <iostream>
using namespace std;
int main() {
   int x;
   cout << "Enter a positive integer: ";
   cin >> x;
   if (x \le 0) {
      cout << "Illegal" << endl;
      exit(1);}
   if (x \le 100) {
      cout << x;
   }
   else {
     cout << x/100 << x\%10 << endl;
   }
   return 0;
}
(i) The user enters: -50
(ii) The user enters: 0
(iii) The user enters: 99
(iv) The user enters: 456
(v) The user enters: 4560
```
**Problem 205** Write C++ statements to carry out the following tasks. Do not write complete programs, just give a single line, or a few lines of C++ instructions.

(i) Print (to the output screen) the message: Easy!

(ii) Read and store a name entered by the user.

(iii) Print the value of the larger of 2 variables  $x$  and  $y$  each of which has type double.

(iv) Print the difference between 2 variables a and b each of which has type int. (The printed difference should not be negative. For example the difference between 4 and 7 is 3, so too is the difference between 7 and 4.)

**Problem 206** Write a complete C++ program that does the following.

1. It asks the user to enter a positive number.

2. The program reads the number entered by the user. If the value is not positive, the program should terminate.

3. The program calculates and prints the last digit of the entered number.

Here is an example of how the program should work:

```
Enter a positive number: 56
last digit is 6.
```
Answer:

#### Problem 207

Write a complete C++ program that does the following. (Programs that correctly carry out some of the tasks will receive partial credit.)

1. It asks the user to enter a positive integer value, x.

2. The program reads a value entered by the user. If the value is not positive, the program repeatedly makes the user type in another value until a positive value of x has been entered. (Note positive means greater than 0.)

3. The program prints an  $x \times x$  rectangle outlined with  $*$  symbols.

For example, if the user enters  $5$  for  $x$  the program should print the following pattern.

\*\*\*\*\* \* \* \* \* \* \* \*\*\*\*\*

Answer:

**Problem 208** The following C++ program is supposed to ask a user to enter their name and date of birth. It then greets the user and wishes a happy birthday if it is the user's birthday. The program has a number of errors. Rewrite the program to fix the errors.

```
#Include <iostream>;
#Include <string>;
Using namespace std;
main() {
cout "Enter your name and the month, day, and year of your birth: "
int name, month, day, year;
cin >> name >> day >> month >> year;
cout "Hello name" endl;
if (month = 3 || day = 14) {
cout "Happy birthday" endl;
}
```
#### Problem 209

Write a complete  $C_{++}$  program that does the following. (Programs that correctly carry out some of the tasks will receive partial credit.)

1. It asks the user to enter a positive integer value,  $x$ .

2. The program reads a value entered by the user. If the value is not positive, the program repeatedly makes the user type in another value until a positive value of x has been entered. (Note positive means greater than 0.)

3. The program calculates and prints out  $x^x$ . (The value of  $x^x$  is  $x \times x \times x \times x \times x$ , a product of x copies of the number  $x$ .)

**Problem 210** Consider the following C++ program. Explain what output is produced in response to the given user inputs.

```
#include <iostream>
using namespace std;
int main() {
   int x;
   cout << "Enter a positive integer: ";
   cin >> x;
   if (x \le 0) {
      cout << "Illegal" << endl;
      exit(1);}
   while (x > 0) {
      cout \lt\lt x % 10;
      x = x / 10;
   }
   \cot \prec x \prec \text{endl};}
(i) The user enters: -50
```
(ii) The user enters: 7

(iii) The user enters: 467

(iv) The user enters a positive integer. (Explain how the output is related to the integer that the user enters.)

**Problem 211** The following  $C++$  program is supposed to ask a user to enter three different integers. It then prints the middle value of the three input numbers. (For example, if the user types 10 5 15, the program should print 10.) The program has several errors. Rewrite the program to fix the errors and arrange the program so that it is easier for a human to read.

```
# <iostream>;
using namespace std;
int main
    {
int x, y, z;
           cout << "Enter three different integers: " endl;
cin >> "x" >> "y" >> "z" endl;
     if ((x > y > z) \& (z > y > x)); cout \ll y;
     if ((y > x > z) \& (z > x > y)); cout << x;
     if ((z > y > x) & (x > y > z)); cout \leq y; return; };
```
## Problem 212

Write a complete C++ program that does the following.

1. It asks the user to enter a positive integer value, x.

2. The program reads a value entered by the user. If the value is not positive, the program repeatedly makes the user type in another value until a positive value of x has been entered. (Note positive means greater than 0.)

3. The program prints out a triangle with x rows that points downwards. For example, if the user enters  $3$  for  $x$  the program should print:

\*\*\* \*\* \*

**Problem 213** Consider the following  $C++$  program. Write the exact output that is produced in response to the given user inputs.

```
#include <iostream>
using namespace std;
int fun(int a) {
   int b;
   b = a / 10;
   return b;
}
int main() {
   int x, y;
   cout << "Enter a positive integer: ";
   \sin \gg x;
   if (x \le 0) {
      cout << "Illegal" << endl;
      exit(1);}
   y = fun(x);cout << x << y << end1;
   return 0;
}
(i) The user enters: -50
```

```
(ii) The user enters: 7
```

```
(iii) The user enters: 467
```
**Problem 214** Write C++ statements to carry out the following tasks. Do not write complete programs, just give a single line, or a few lines of C++ instructions.

(i) Print (to the output screen) the greeting:

Hello. This is an easy question.

(ii) Get the user to enter their first name, which is to be stored as the variable name.

(iii) Print the sum of the numbers from 1 to 1000 onto the screen. (The output should be the value of  $1 + 2 + ...$  $999 + 1000$ .

(iv) Get the user to enter an integer value. Print the message POSITIVE if it is greater than zero, or NEGATIVE if it is less than zero. Do not take any action if the user enters zero.

**Problem 215** Consider the following C++ program. Explain what output is produced in response to the given user inputs.

```
#include <iostream>
using namespace std;
void multiPrint(int y) {
   for (int i = 1; i \le y; i++)cout << y << "!";
   return;
}
int main() {
   int x;
   cout << "Enter a positive integer: ";
   \sin \gg x;if (x \le 0) {
      cout << "Illegal" << endl;
      exit(1);}
   if (x > 2) multiPrint(x);
   \cot \prec x \prec \text{endl};return 0;
}
(i) The user enters: -50
```
- (ii) The user enters: 1
- (iii) The user enters: 4

**Problem 216** Write a complete  $C++$  program that does the following. (Programs that correctly carry out some of the tasks will receive partial credit.)

1. It asks the user to enter their 4 digit id number.

2. The program reads the number entered by the user and stores it as the variable x. If the value of x is not in the range from 1000 to 9999, the program repeatedly makes the user type in another number until a proper id number has been entered.

3. The program calculates and prints out the last digit of the id number.

For example: A typical interaction with a user might be as follows. (The user responses are shown as bold.)

Enter your 4 digit id: 56789 Illegal, try again: 25 Illegal, try again: 9995 The last digit of your id is 5.

**Problem 217** Write C++ statements to carry out the following tasks. Do not write complete programs, just give a single line, or a few lines of C++ instructions.

(i) Print (to the output screen) the greeting:

Hello. Today is 10/25/2006.

(ii) Get the user to enter their age, which is to be stored as the variable age.

(iii) Get the user to enter a positive integer value. Exit if the user enters a non-positive value, otherwise:

Print the message EVEN if the value is even, or ODD if it is odd.

(iv) Get the user to enter a name. If the user enters the name Freddy, tell the user to enter a different name and force the user to re-enter a name until it is different from Freddy.

**Problem 218** Consider the following C++ program. Explain what output is produced in response to the given user inputs.

```
int main() {
   int x;
   cout << "Enter a positive integer: ";
   cin >> x;
   if (x \le 0) {
      cout << "Illegal" << endl;
      exit(1);}
   if (x < 10) cout << x--;else {
      if ((x \, % 10) == 0) cout \langle x \, x \, / 10;cout << x * 10;
   }
   cout << endl;
}
(i) The user enters: -50
(ii) The user enters: 0
(iii) The user enters: 9
(iv) The user enters: 456
```
(v) The user enters: 4560

### Problem 219

Write a complete  $C_{++}$  program that does the following. (Programs that correctly carry out some of the tasks will receive partial credit.)

1. It asks the user to enter a positive integer value, x.

2. The program reads a value entered by the user. If the value is not positive, the program repeatedly makes the user type in another value until a positive value of x has been entered. (Note positive means greater than 0.)

3. The program prints a triangular pattern that is  $x$  rows high. The characters 0 and 1 are used to print the pattern. Odd numbered rows are printed using a 1 and even numbered rows are printed using a 0.

For example, if the user enters  $4$  for x the program should print the following pattern with  $4$  rows.

**Problem 220** Write C++ statements to carry out the following tasks. Do not write complete programs, just give a single line, or a few lines of C++ instructions.

(i) Print (to the output screen) the greeting: Hello.

(ii) Get the user to enter their age. Then print out whichever the following messages applies:

You are over 25

You are not over 25

(iii) Ask the user to enter an even number.

Make the user re-eneter the number as often as is needed until the number is even.

(iv) Print the average value of 3 variables x, y, and z each of which has type double.

(v) Calculate and print the decimal that represents the fraction  $\frac{1}{7}$ .

**Problem 221** Write a complete C++ program that does the following.

1. It asks the user to enter a number of cents that is betwee 0 and 99.

2. The program reads the number entered by the user. If the value is not in the right range, the program should terminate.

3. The program calculates and prints out the most efficient combination of quarters, nickels, dimes, and pennies that provide the sum entered by the user.

Here is an example of how the program should work:

How many cents? 57 quarters: 2 dimes: 0 nickels: 1 pennies: 2

Answer:

#### Problem 222

Write a complete C++ program that does the following. (Programs that correctly carry out some of the tasks will receive partial credit.)

1. It asks the user to enter a positive integer value,  $x$ .

2. The program reads a value entered by the user. If the value is not positive, the program repeatedly makes the user type in another value until a positive value of x has been entered. (Note positive means greater than 0.)

3. The program prints an  $x \times x$  square pattern of  $*$  symbols in such a way that rows and columns are separated by rows and columns of − symbols.

For example, if the user enters  $3$  for  $x$  the program should print the following pattern (there are  $3$  rows and  $3$  columns that contain  $*$ 's, but there are other rows and columns with only  $-$ 's).

\*-\*-\* ----- \*-\*-\* ----- \*-\*-\*